# โปรแกรมจำลองซีพียู 8 บิต ทั่วไป

ข้อมูลที่ได้จากการศึกษาและวิเคราะห์ดังกล่าว ได้นำมาใช้ในการพัฒนา โปรแกรมจำลองซีพียู 8 บิตแบ<mark>บทั่วไปนี้ ซึ่งเชื่อว่าในการพั</mark>ฒนาโปรแกรมจำลองซีพียูทั่วไป ที่มีขนาดเพิ่มขึ้นเป็น 16 บิต 32 บิต หรือ 64 บิต สามารถที่จะนำหลักการเดียวกันนี้ไปใช้ ได้ เพียงแต่รายละเอียดที่แตกต่างออกไปเนื่องจากขนาดของข้อมูลที่เพิ่มขึ้นเท่านั้น

โปรแกรมนี้ได้ทำการพัฒนาขึ้นจากเครื่องไมโครคอมพิวเตอร์ IBM PC/AT และสำหรับใช้งานกับเครื่องชนิดเดียวกันนี้ ซึ่งมีใช้กันอย่างแพร่หลาย

เลือกใช้ภาษา เทอร์โบปาสคาล เวอร์ชัน 5.5 ในการเขียนโปรแกรม เนื่องจาก -เทอร์โบปาสคาล เป็นภาษาโครงสร้างภาษาหนึ่ง ซึ่งเป็นที่นิยมใช้กันมากพอ สมควร ในปัจจุบัน และมีรูปแบบของภาษาที่ทำความเข้าใจได้ง่าย

-เวอร์ชัน 5.5 มีชีดความสามารถให้เขียนโปรแกรมเชิงวัตถุได้ ในการพัฒนา โปรแกรมบางส่วน จึงทดลองเขียนโปรแกรมเชิงวัตถุสำหรับโครงสร้างข้อมูลบางส่วนที่คิด หากมีผู้สนใจพัฒนาโปรแกรมนี้ต่อและมีความเชี่ยวชาญการเขียน ว่ามีความเหมาะสม โปรแกรมเชิงวัตถุ ก็อาจดัดแปลงเป็นโปรแกรมเชิงวัตถุที่สมบูรณ์มากขึ้น ซึ่งจะง่ายต่อการ คึกษาทำความเข้าใจและพัฒนาปรับปรุง ต่อไปได้อีกโดยไม่ต้องเสียเวลามากนัก

# คุณสมบัติของโปรแกรม

โปรแกรมจำลองการทำงานของซีพียู แบบทั่วไป ที่พัฒนาขึ้นมานี้ มีความ สามารถดังนี้

จำลองซีพียูขนาด 8 บิต และกึ่ง 16 บิต ได้โดยที่ผู้ใช้โปรแกรมเป็นผู้  $1<sup>1</sup>$ กำหนด

# บทที่ 6

11 จำนวน และ ชื่อรีจิสเตอร์ใช้งานทั่วไป

1.2 จำนวน และ ชื่อแฟล็ก

1.3 จำนวนแอดเดรสซิงโหมดใช้งาน

1.4 จำนวนดำสั่ง และรายละเอียดการทำงานของดำสั่ง

รูปแบบของภาษาแอสเชมบลี ที่เกี่ยวข้องกับการทำงานของ 1.5 แอสเซมเบลอร์

ี จำลองการทำงานของซีพียู ซึ่งผู้ใช้ได้กำหนดแบบไว้แล้วในข้อ 1. โดย  $2.$ โปรแกรมจำลองการทำงานสามารถ

ให้ผู้ใช้เขียนโปรแกรมภาษาแอสเซมบลี แล้วแปลโดยโปรแกรม  $2.1$ จำลองการทำงาน เพื่อทำการรันครั้งละ 1 บรรทัด

2.2 ให้ผู้ใช้โหลดโปรแกรมเท็กซ์ไฟล์ภาษาแอสเซมบลี (ตามรูปแบบของ ผู้ใช้) และแปลคำสั่งเพื่อทำการรัน

2.3 รันโปรแกรมแอสเชมบลีทั้งโปรแกรม หรือเป็นขั้นๆ

แสดงผลการรัน โดยการแสดงข้อมูลภายในรีจิสเตอร์ แฟล็กและ  $2.4$ หน่วยความจำ

2.5 ป้อน/แก้ไข ข้อมูลใน รีจิสเตอร์ แฟล็ก และหน่วยความจำ

ขั้นตอนการใช้งานโปรแกรม

ก่อนเริ่มทำงาน โปรแกรมจะต้องได้รับการป้อนข้อมูลจำเพาะของซีพียูที่ต้องการ ให้จำลองเสียก่อน ผู้ใช้โปรแกรมสามารถป้อนข้อมูลจำเพาะของซีพียูที่ต้องการจะจำลอง การทำงาน โดยการป้อนข้อมูลแบ่งเป็น 6 ส่วน คือ

1. รีจิสเตอร์ 8 บิต

2. รีจิสเตอร์ 16 บิต (คู่ 8 บิต)

สามารถเลือกข้อใดข้อหนึ่งหรือทั้งสองข้อ

3. แฟล็ก

4. ข้อมูลเกี่ยวกับการทำงานของแอสเซมเบลอร์

5. ข้อมูลเกี่ยวกับการวิเคราะห์แอดเดรสซิงโหมด ของแอสเซมเบลอร์

6. รายละเอียดการทำงานของคำสั่งของซีพียู

ผู้ใช้สามารถ ป้อน / แก้ไข / ลบ / เก็บข้อมูลลงไฟล์ได้

โปรแกรม SIMEDIT เป็นโปรแกรม ที่ทำงานเกี่ยวกับการป้อนข้อมูลนี้ ข้อมูล จากผู้ใช้ เมื่อเก็บลงไฟล์ มีนามสกุล .DAT และจะถูกเรียกใช้จากโปรแกรม SIMMAIN ชึ่งเป็นโปรแกรมจำลองการทำงานของซีพียู

40

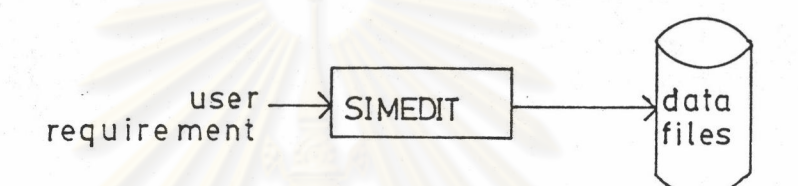

# <u>รูปที่ 6.1 การกำหนดข้อมู</u>ลจำเพาะของซีพียู

โปรแกรม SIMMAIN จำลองการทำงานของซีพียูตามข้อมูลของผู้ใช้จากไฟล์ สกุล DAT และคำสั่งแอสเชมบลีของผู้ใช้ แสดงการจำลองด้วยหน้าต่างรีจีสเตอร์และ หน้าต่างหน่วยความจำ ที่ผู้ใช้จะสามารถเห็นการเปลี่ยนแปลงของข้อมูลได้เมื่อสั่งรัน

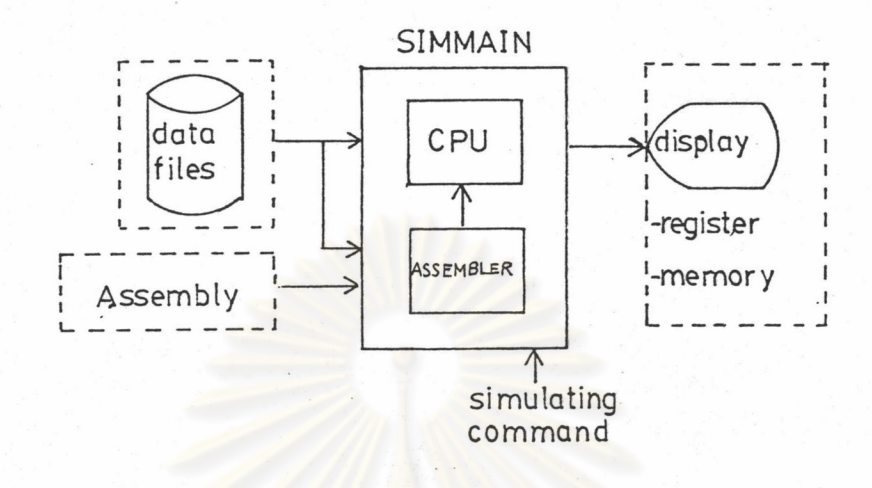

<u>รูปที่ 6.2</u> การใช้งานโปรแกรมSIMMAIN ในการจำลองการทำงานของซีพียู ในส่วนเส้นประคือ ส่<mark>วนที่จะแปรเปลี่ยนได้เมื่อกำหนดชีพียูเ</mark>ปลี่ยนแปลงไป

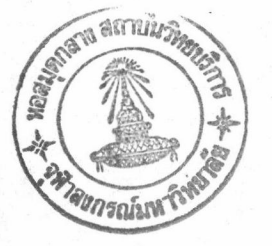

# การป้อนข้อมูลซีพียู

โปรแกรม SIMEDIT คือโปรแกรมส่วนที่ทำงานเป็น Simulator Editor โปรแกรมนี้ทำงานด้วยโปรแกรมย่อย 6 ส่วน ซึ่งเป็นการแบ่งการป้อนข้อมูลโดยผู้ใช้ออก เป็น 6 ส่วนด้วยกัน ได้แก่การกำหนด

> -รีจิสเตอร์ 8 บิต -รีจิสเตอร์ 16 บิต หรือ คู่ 8 บิต -แฟล็ก

-ข้อมูลเกี่ยวกับการทำงานของแอสเซมเบลอร์

<sup>2</sup> -ข้อมูลเกี่ยวกับการทำงานของแอสเชมเบลอร์

แอสเซมบลี เพื่อให้รู้จักแอดเดรสซิงโหมดของคำสั่ง

ในการวิเคราะห์ภาษา

-ชุดคำสั่ง

The simulator is to be configured in the following parts. 1. 8-BIT REGISTER 2. 16-BIT (8-BIT PAIR) REGISTER 3. FLAGS 4. ASSEMBLER 5. ASSEMBLY ADDRESSING RECOGNITION 6. INSTRUCTION SET Select the number (enter [q] to quit).

รูปที่ 6.3 จอภาพแสดงเมนูของโปรแกรม SIMEDIT

1. การกำหนดรีจิสเตอร์

1.1 รีจิสเตอร์ 8 บิต ผู้ใช้สามารถกำหนดรีจิสเตอร์ใช้งานขนาด 8 บิต ด้วยการระบุชื่อรีจิสเตอร์ ด้วยอักษรไม่เกิน 4 ตัวอักษร และได้จำนวนไม่เกิน 15 ิบวก กับรีจิสเตอร์ภายในอีก 2 ตัวซึ่งมีชื่อ T1,T2 โดยผู้ใช้ไม่ต้องกำหนด

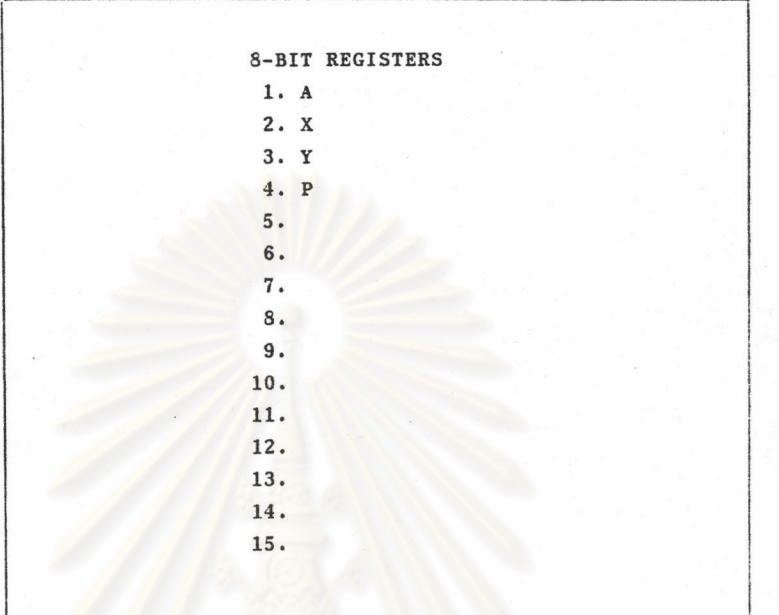

# <u>รูปที่ 6.4</u> จอภาพแสดงการกำหนด รีจิสเตอร์ 8 บิต

1.2 รีจิสเตอร์ 16 บิต (คู่ 8 บิต) มีจำนวน 15 คู่ ให้ผู้ใช้เลือกใช้งาน โดยต้องระบุชื่อทั้งของคู่รีจิสเตอร์ 16 บิต และชื่อรีจิสเตอร์ 8 บิตบน/ล่างด้วยอักษรไม่ เกิน 4 ตัวอักษรต่อหนึ่งชื่อ และเช่นเดียวกันกับข้อ 1.1 คือผู้ใช้จะมีรีจิสเตอร์ภายในชื่อ T3,T4 อีก 2 ตัวสำหรับใช้งานในการโปรแกรมคำสั่งถ้าต้องการ

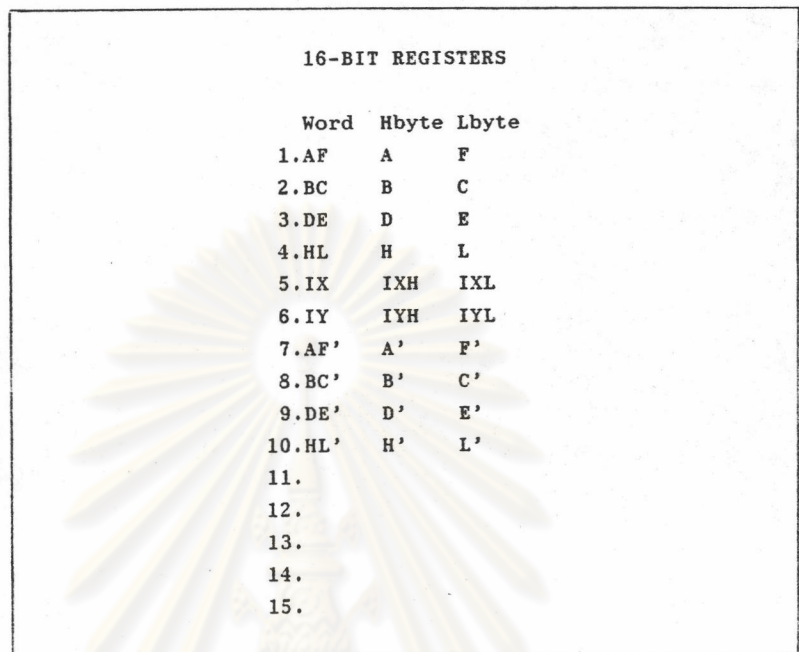

# <u>รูปที่ 6.5</u> จอภาพแสดงการกำหนด รีจิสเตอร์ 16 บิต

ในการกำหนดแฟล็ก ผู้ใช้มีแฟล็กจำนวน 11 แฟล็กที่จะ แฟล็ก  $1.3$ สามารถกำหนดให้เป็นแฟล็กในซีพียูได้ โดยแฟล็กที่ 0 ถึง 7 อยู่ในรีจิสเตอร์แฟล็กขนาด 8 บิต ซึ่งผู้ใช้ได้ระบุชื่อไว้แล้วในข้อ 1.1 หรือ 1.2 การกำหนดการใช้งานแฟล็ก ระบุ ชื่อแฟล็กด้วยอักษรไม่เกิน 2 ตัวอักษร ให้เป็นชื่อแฟล็กของผู้ใช้ ขณะเดียวกันจะต้องระบุ ชื่อของ generic flag ที่คู่กันไว้ด้วย (ถ้ามี)

Generic flag คือแฟล็กทำงานภายใน ซึ่งจะมีการปรับสถานะโดยอัตโน มัติเมื่อมีการทำงานของคำสั่งเกี่ยวกับคณิตศาสตร์ ถ้าผู้ใช้ต้องการให้แฟล็กทำงานด้วยวัตถุ ประสงค์เดียวกันกับ generic flag แล้ว ก็ให้ระบุชื่อคู่กันลงไปด้วย

Generic flag ภายในมี 7 แฟลกด้วยกัน ได้แก่ CARRY, SIGN, ZERO, OVERFLOW, HALFCARRY, DECIMAL, PARITY

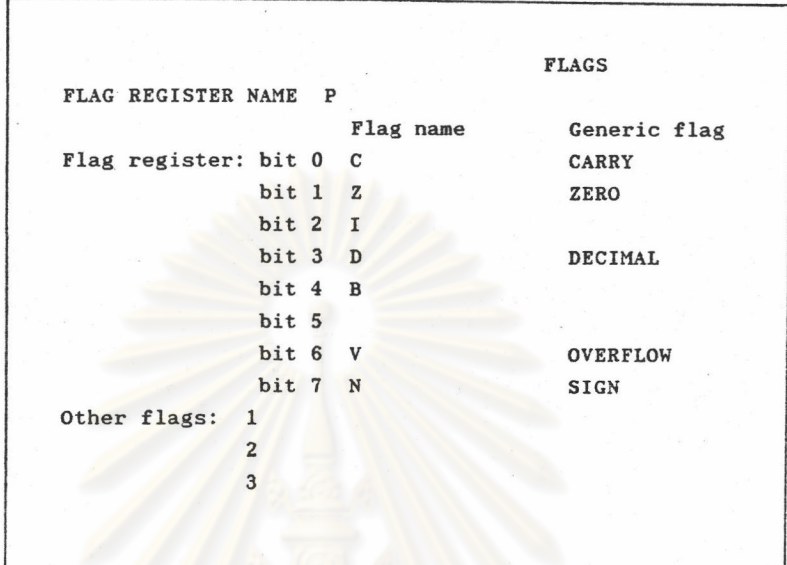

# <u>รูปที่ 6.6</u> จอภาพแสดงการกำหนดแฟล็ก

รีจิสเตอร์หลัก ซึ่งมีอยู่แล้วภายในโดยผู้ใช้ไม่ต้องกำหนด และเป็นรีจิสเตอร์ที่ ชีพียูทุกตัวมีเหมือนกันก็คือ รีจิสเตอร์แอดเดรส 16 บิต ได้แก่

-SP (Stack Pointer)

-PC (Program Counter)

2. การกำหนดข้อมูลเกี่ยวกับการทำงานของแอสเชมเบลอร์

ผู้ใช้จะต้องกำหนดการทำงานให้กับแอสเซมเบลอร์

เพื่อให้สอดคล้องกับ

ลักษณะของ

-ภาษาแอสเชมบลี -รีจิสเตอร์

-แอดเดรสซิงโหมด

แบ่งการกำหนดออกเป็น 2 ส่วนคือ

2.1 สัญลักษณ์ที่ใช้ในภาษาแอสเซมบลี

Pre-Comment Delimiter

Operand Separator (ถ้ามี)

Mnemonics (ถ้ามี) คือกลุ่มของนีโมนิกที่สามารถ Implied ระบุแอดเดรสซิงโหมดได้ว่าเป็นประเภท Implied โดยไม่จำเป็นที่จะต้องไปพิจารณาที่ สามารถกำหนด Implied Mnemonic ด้วยอักษรคำละไม่เกิน 6 ตัว โอเปอแรนด์ อักษร จำนวนไม่เกิน 10 และใช้เครื่องหมาย '.' คั่นระหว่างคำ

คือกลุ่มคำที่อาจปรากฏอยู่ใน Reserved Names  $(\overline{\mathfrak{h}}\mathfrak{1}\overline{\mathfrak{p}})$ แต่มิได้เป็นโอเปอแรนด์ที่จะต้องถูกนำไปพิจารณาหาแอดเดรสซิง ฟิลด์โอเปอแรนด์ สามารถกำหนด Reserved Name ด้วยอักษรคำละไม่เกิน 4 ตัว โหมดของคำสั่ง อักษร จำนวนไม่เกิน 40 และให้ใช้เครื่องหมาย ',' คั่นระหว่างคำ

นอกจากนี้ ถ้ามีการใช้แอดเดรสซิงโหมดประเภทอินเด็กซ์ ก็จะ ต้องกำหนด ชื่อรีจิสเตอร์ ที่ใช้เป็น รีจิสเตอร์อินเด็กซ์ด้วย

ในการออกแบบได้กำหนด Generic Addressing Modes ไว้ทั้ง หมด 14 โหมด ได้แก่

1. Implied (IMP)

2. Absolute (ABS)

Immediate (IMM).  $3<sup>1</sup>$ 

4. Input/Output (IO)

Relative (REL) 5.

6. IndexAsign (IDXA)

IndexBsign (IDXB)  $7.$ 

8. IndexAImmediate (IDXAIMM)

9. IndexBImmediate (IDXBIMM)

10. Index1unsign (IDX1)

11. Index2unsign (IDX2)

12. Index1Indirect (IDX1IDR)

13. IndirectIndex2 (IDRIDX2)

14. Indirect (IDR)

ถ้าใช้โหมดเกี่ยวกับ IndexA และ IndexB รีจิสเตอร์อินเด็กช์เป็น รึ จิสเตอร์ขนาด 16 บิต และโหมดเกี่ยวกับ Index1 และ Index2 ก็เป็นรีจิสเตอร์ขนาด 8บิต ให้ระบุชื่อ รีจิสเตอร์ ซึ่งได้กำหนดไว้แล้วในข้อ 1.1 หรือ 1.2

รายละเอียดการทำงานของแต่ละแอดเดรสซิงโมด

1. IMP ไม่มีโอเปอแรนด์ระบุอยู่ในคำสั่ง

2. IMM โอเปอแรนด์ 1 หรือ 2 ไบต์ ที่ระบุอยู่ในคำสั่งคือ ข้อมูล หรือตำ แหน่งของการกระโดดของ PC

3. ABS โอเปอแรนด์ 1 หรือ 2 ไบต์ ที่ระบุในคำสั่งคือ แอดเดรสของข้อมูล หรือ ตำแหน่งของการกระโดดของ PC

4. IO โอเปอแรนด์ 1 ไบต์ในคำสั่งคือ แอดเดรสของ I/O

5 REL โอเปอแรนด์ในคำสั่งคือ ตำแหน่งของการกระโดดของ PC

6. IDR โอเปอแรนด์ในคำสั่งคือ Indirect address ของข้อมูล

7. IDXA โอเปอแรนด์ 1 ไบต์ในคำสั่งเป็น Signed Offset ถูกนำไปบวก กับ Index Register 16 บิต เป็นแอดเดรสของข้อมูล

8 IDXB เช่นเดียวกับข้อ 7.

9. IDXAIMM มีโอเปอแรนด์ 1 ไบต์ 2 ตัวในคำสั่ง ตัวแรกคือ Signed Offset ของ Index Register 16 บิต ตัวที่สองคือข้อมูลอิมมีเดียต

10 IDXBIMM เช่นเดียวกับข้อ 9.

11. IDX1 โอเปอแรนด์ในคำสั่งเป็น Unsigned Offset ถูกนำไปบวกกับ Index Register 8 บิตเป็นแอดเดรสของข้อมูล

12. IDX2 เช่นเดียวกับข้อ 11.

13. IDX1IDR โอเปอแรนด์ 1 ไบต์ในคำสั่ง ถูกนำไปบวกกับ Index Register 8 บิต เป็น Zero-page Indirect Address ของข้อมูล

14. IDRIDX2 โอเปอแรนด์ 1 ไบต์ในคำสั่งเป็น Zero-page Indirect Address ของ Unsigned Offset และ Offset ถูกนำไปบวกกับ Index Register 8 บิตเป็นแอดเดรสของข้อมูล

โหมดที่ 7-10 คือ Index Addressing Modes ของ Z80

โหมดที่ 11-14 คือ Index Addressing Modes ของ 6502

เหตุผลที่กำหนด Generic Addressing Modes ดังกล่าวเนื่องจากเห็นว่า Addressing Modes ชุดนี้สามารถครอบคลุมสำหรับซีพียู 8 บิตได้ และต้องการจำกัด ปัญหาในส่วนของแอดเดรสซิงโหมดไปก่อน เพื่อไปจัดการกับปัญหาหลักได้เต็มที่ ในเรื่อง ของการจำลองการทำงานได้ตามคำสั่งของ Specific CPU เมื่ออิมพลีเมนต์โปรแกรมต้น แบบได้แล้วก็สามารถใช้หลักการของการโปรแกรมคำสั่ง Specific มาใช้กับการโปรแกรม การทำงานของแต่ละแอดเดรสซิงโหมดได้ในทำนองเดียวกัน

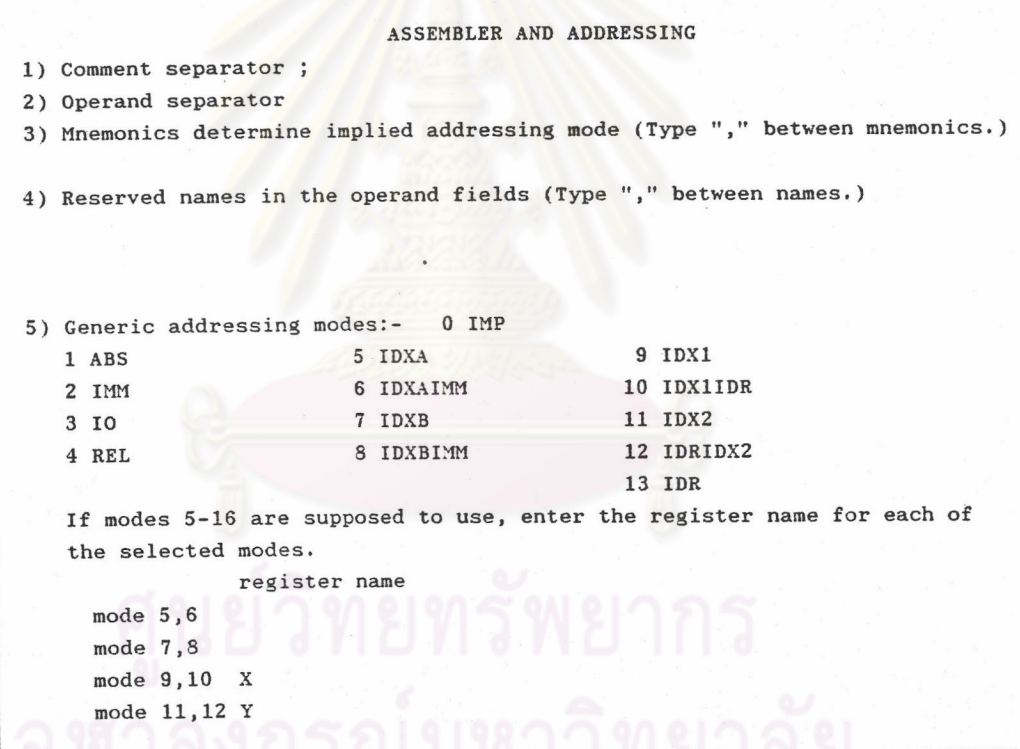

<u>รูปที่ 6.7</u> จอภาพแสดงการกำหนดข้อมูลในการทำงานของ แอสเชมเบลอร์

รูปแบบในการตีความโอเปอแรนด์ เพื่อพิจารณาหาแอดเดรสชิง  $2.2$ 

หลังจากที่ได้โอเปล กลไกการทำงานของแอสเซมเบลอร์ที่ได้ออกแบบไว้คือ โหมด แรนด์ ที่จะนำมาพิจารณาแอดเดรสซิงโหมดแล้ว จะดึงสัญลักษณ์ต่างๆ ที่มีอยู่ในโอเปอ แรนด์ ออกมารวมกัน ขอเรียกกลุ่มสัญลักษณ์นี้ว่า pattern นำ pattern ไปด้นหาแอด เดรสซิงโหมด ซึ่งผู้ใช้ได้เป็นผู้กำหนดไว้ก่อนแล้วว่า pattern แบบใด หมายถึงแอดเดรส ซิงโหมดใด อันดับแรกจะกำหนดในช่อง Md ในกรณีซึ่ง pattern เดียวกันอาจเป็นได้ หลายแอดเดรสซิงโหมด ก็ให้พิจารณาว่า

-มีกลุ่มของนีโมนิกที่สามารถบอกเป็นนัยได้ว่าเป็นแอดเดรสซิงโหมด โหมดใดโหมดหนึ่งหรือไม่ ถ้ามี ก็จะใช้เป็นกลไกลำดับที่2 ในการค้นหาแอดเดรสซิงโหมด โดยให้ระบุ 'MNE' ในช่อง Md และระบุโหมดที่ นีโมนิก สามารถบอกโหมดได้ ในช่อง Mo และแอดเดรสซิงโหมดซึ่งมี pattern เดียวกัน แต่ไม่ได้มี นีโมนิก ที่ตรงกับ นีโม นิกกลุ่มนี้ ในช่อง Mn นอกจากนี้ก็ระบุกลุ่มของนีโมนิกลงไปในช่อง Opcode ด้วย ระบุ ด้วยอักษรไม่เกิน 5 ตัวอักษรต่อคำ และใช้เครื่องหมาย ',' คั่นระหว่างคำ

-กลไกอีกอันหนึ่งในการทำงานของแอสเซมเบลอร์ กรณีที่ pattern ของแอดเดรสซิงโหมดตรงกัน คือการพิจารณาขนาดของโอเปอแรนด์ ว่าเป็นไบต์ หรือ ถ้าการแยกแอดเดรสซิงโหมดตรงลักษณะที่ว่านี้ ก็ให้ระบุคำ'OPERAND' เพื่อชื้ เวอร์ด กลไกการค้นในลำดับต่อไป โหมดที่มีโอเปอแรนด์เป็นไบต์ ให้ระบุลงช่อง Mb และ โหมดที่มีโอเปอแรนด์เป็นเวอร์ด ก็ให้ระบุโหมดลงในช่อง Mw

ลงกรณ์มหาวิทยาลัย

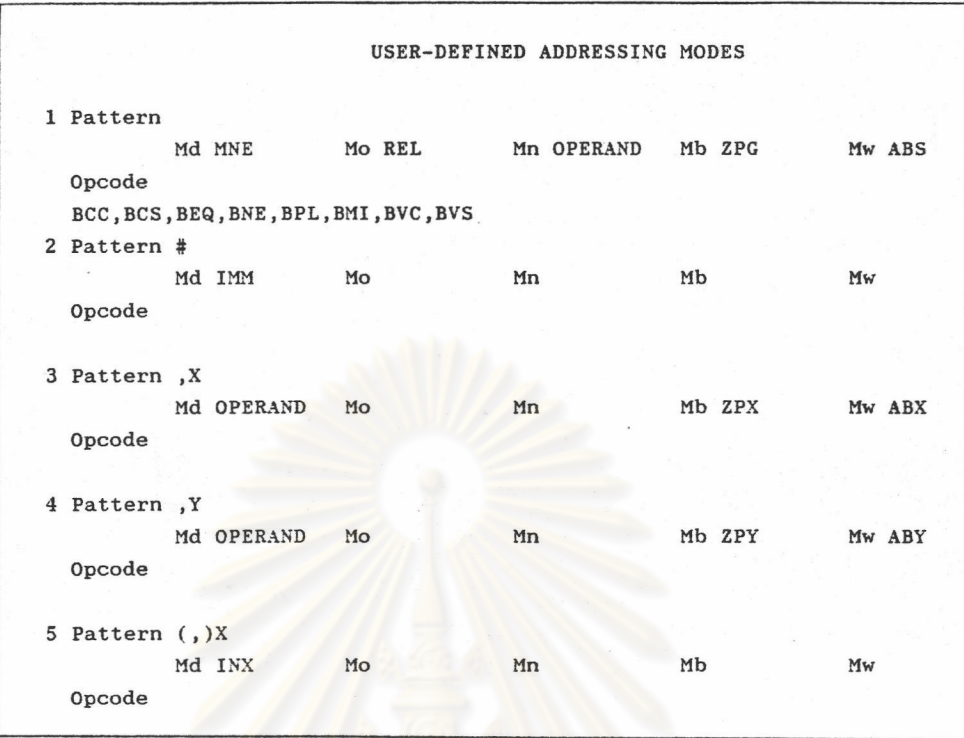

<u>รูปที่ 6.8</u> จอภาพแสดง<mark>การกำหนดการทำงานของแ</mark>อสเชมเบลอร์ในการค้นหา แอดเดรสซิงโหมด

# จุฬาลงกรณ์มหาวิทยาลัย

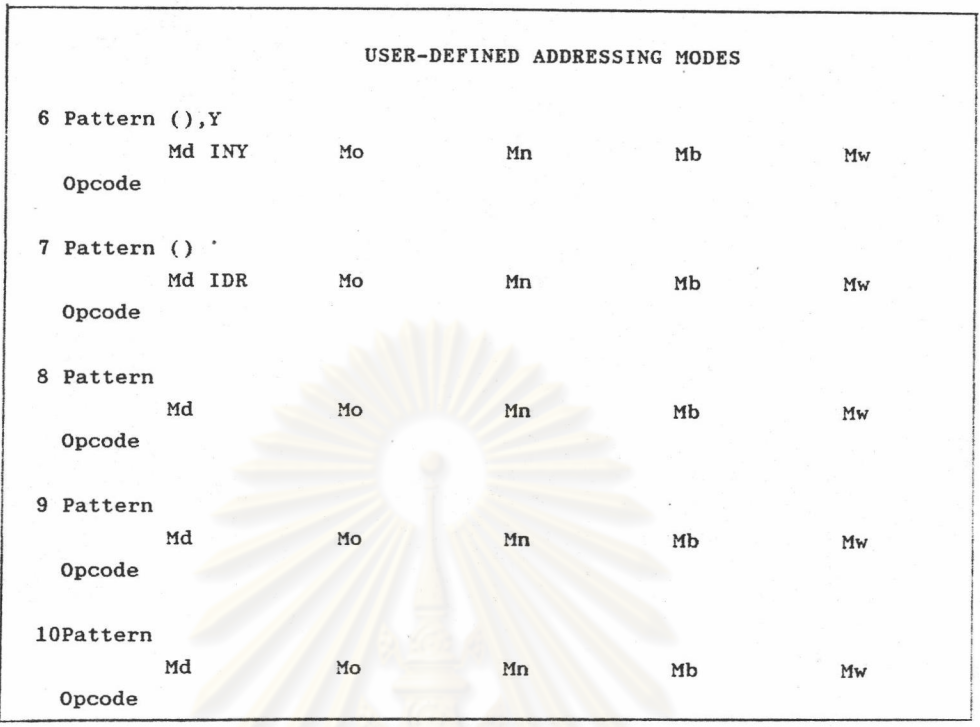

<u>รูปที่ 6.8</u> จอภาพแสดงการกำหนดการทำงานของแอสเซมเบลอร์ในการค้นหา แอดเดรสซิงโหมด

3. การกำหนดชุดคำสั่ง

ได้ออกแบบชุดคำสั่งภายใน หรือ Generic Instruction Set ไว้ โดยมี จำนวนคำสั่งทั้งสิ้น 50 คำสั่ง แบ่งตามประเภทการทำงานได้ 4 กลุ่มคือ

-คำสั่งเกี่ยวกับการควบคุมการทำงาน 6 คำสั่ง ได้แก่ NOP, STOP, JUMP, JUMPSUB, RETSUB, JUMPTO คำสั่งที่เกี่ยวข้องกับแอดเดรสซิงโหมด ได้แก่คำสั่ง JUMP และ JUMPSUB

-คำสั่งเกี่ยวกับการเคลื่อนย้ายข้อมูล 14 คำสั่ง ได้แก่ LOAD, STORE, PUSH, PULL, PUSH65, PULL65, INPUT, OUTPUT, LOADBYPTR, STOREBYPTR, INBYPTR, OUTBYPTR, TRANSFER, EXCHANGE คำสั่งในกลุ่ม นี้ที่เกี่ยวข้องกับแอดเดรสซิงโหมดคือ LOAD, STORE, INPUT, OUTPUT

> -คำสั่งเกี่ยวกับการกระทำทางคณิตศาสตร์-ลอจิก 22 คำสั่ง ได้แก่

CLEAR, INCREMENT, DECREMENT, COMPLEMENT, TWOCOMP, SHL, ASHR, LSHR, ROL, ROR, ROLCARRY, RORCARRY, DECADJ, ADD, ADC, SUB, SBC, AND, OR, XOR, COMPARE, CP65,

-คำสั่งเกี่ยวกับแฟล็ก 8 คำสั่ง ได้แก่ SET. RESET. INVERT. REPLACE, TESTZ, TESTSIGN, TESTP, TESTSZ

3.1 ชุดคำสั่ง generic

เหตุผลของการออกแบบคำสั่ง generic ชุดนี้ ดังได้กล่าวไว้แล้วใน บทของการออกแบบถึงหลักการของ Generic CPU ว่าต้องการให้มีคุณสมบัติที่เป็นพื้น ้เพื่อให้มีความยืดหยุ่นที่จะสังเคราะห์ Specific CPU ได้อย่างหลากหลาย และ ฐาน ครอบคลุมถึงความต้องการของผู้ใช้โปรแกรม คล้ายกับหลักการของ RISC แต่ก็มีเหตุผล าเางอะเ่างที่แตกต่างออกไป

หลักการออกแบบ

3.1.1 เลือกจากชุดคำสั่งของซีพียู 8 บิตส่วนใหญ่ที่คล้ายกัน ซึ่งมัก จะเป็นคำสั่งทำงานพื้นฐานที่ใ<mark>ช้ปอย ได้แก่ คำสั่งทำงานคณิตศาสตร์-ลอจิก คำสั่ง LOAD</mark> STORE

3.1.2 พิจารณาคำสั่งที่แตกต่างกันของซีพียู 8 บิต แล้ววิเคราะห์หา คำสั่งพื้นฐานที่จะสามารถโปรแกรมคำสั่งที่แตกต่างกันเหล่านั้นได้

บางคำสั่งไม่ได้เป็นคำสั่งพื้นฐาน แต่คิดว่าน่าจะมีความต้อง  $3.1.3$ การใช้มากพอสมควร ก็ได้กำหนดไว้ด้วยเพื่อความสะดวกต่อผู้ใช้ในการโปรแกรมคำสั่ง เช่น คำสั่ง EXCHANGE register แลกเปลี่ยนข้อมูลระหว่างรีจิสเตอร์ คำสั่ง JUMPSUB, RETSUB กระโดด ไป/กลับจาก ชับรูทีน

3.1.4 การทำงานบางอย่างของซีพียู 8 บิต มีความแตกต่างกันใน ส่วนของรายละเอียด เช่น 6502 และ 6800 พี่ Stack Pointer ซึ่งซี้ที่ตำแหน่ง เหนือ กว่าตำแหน่งบนสุดของ Stack หนึ่งตำแหน่ง ขณะที่ซีพียูในตระกูล Intel และ Z80 มี Stack Pointer ที่ซี้ตำแหน่งบนสุดของ Stack เพื่อความสะดวกต่อผู้ใช้ในการกำหนด คำสั่งทำงานเกี่ยวกับ Stack จึงได้กำหนดไว้ในชุดคำสั่ง generic นี้ด้วย โดยมีคำสั่ง PULL สำหรับชีพียูชึ่งอิงแบบของอินเทล และคำสั่ง PUSH65 PUSH PULL65 สำหรับซีพียูที่อิงแบบ 6502

นอกจากนี้สำหรับซีพียุ 6502 ยังมีการทำงานของคำสั่ง เปรียบเทียบที่แตกต่างจากซีพียูอื่น คือ แฟล็ก CARRY จะรีเช็ต ถ้าค่าเปรียบเทียบค่า ้แรก น้อยกว่าค่าที่สอง ขณะที่สำหรับชีพียูอื่น ผลของการเปรียบเทียบต่อแฟล็ก CARRY เป็นในทางตรงข้ามกัน เพื่อลดความยุ่งยากในการจำลองชีพียู 6502 หรือ ชีพียูอื่นที่มี ิการทำงานเปรียบเทียบในลักษณะเดียวกันนี้ จึงกำหนดคำสั่ง CP65 ไว้ในชุดคำสั่ง generic เพื่อความสะดวกดังกล่าว

รายละเอียดของการทำงานของคำสั่งซีพียู 8 บิต ในเรื่อง  $3.1.5$ ู้เกี่ยวกับผลของคำสั่งต่อแฟล็ก ก็มีความแตกต่างกัน เช่น คำสั่งเกี่ยวกับการเคลื่อนย้าย ข้อมูลของซีพียู 6502,6800 มีผลต่อแฟล็ก SIGN ZERO แต่คำสั่งเกี่ยวกับการเคลื่อน ย้ายข้อมูลของซีพียูตระกูลอินเทล และ Z80 ไม่มีผลต่อแฟล็กใด จึงได้ออกแบบคำสั่ง เกี่ยวกับแฟล็กที่ทำการทดสอบค่าในรีจิสเตอร์แล้วให้มีผลต่อแฟล็ก ได้แก่คำสั่ง TESTSIGN, TESTSZ, TESTZ, TESTP

ณมหาวิทยาลัย

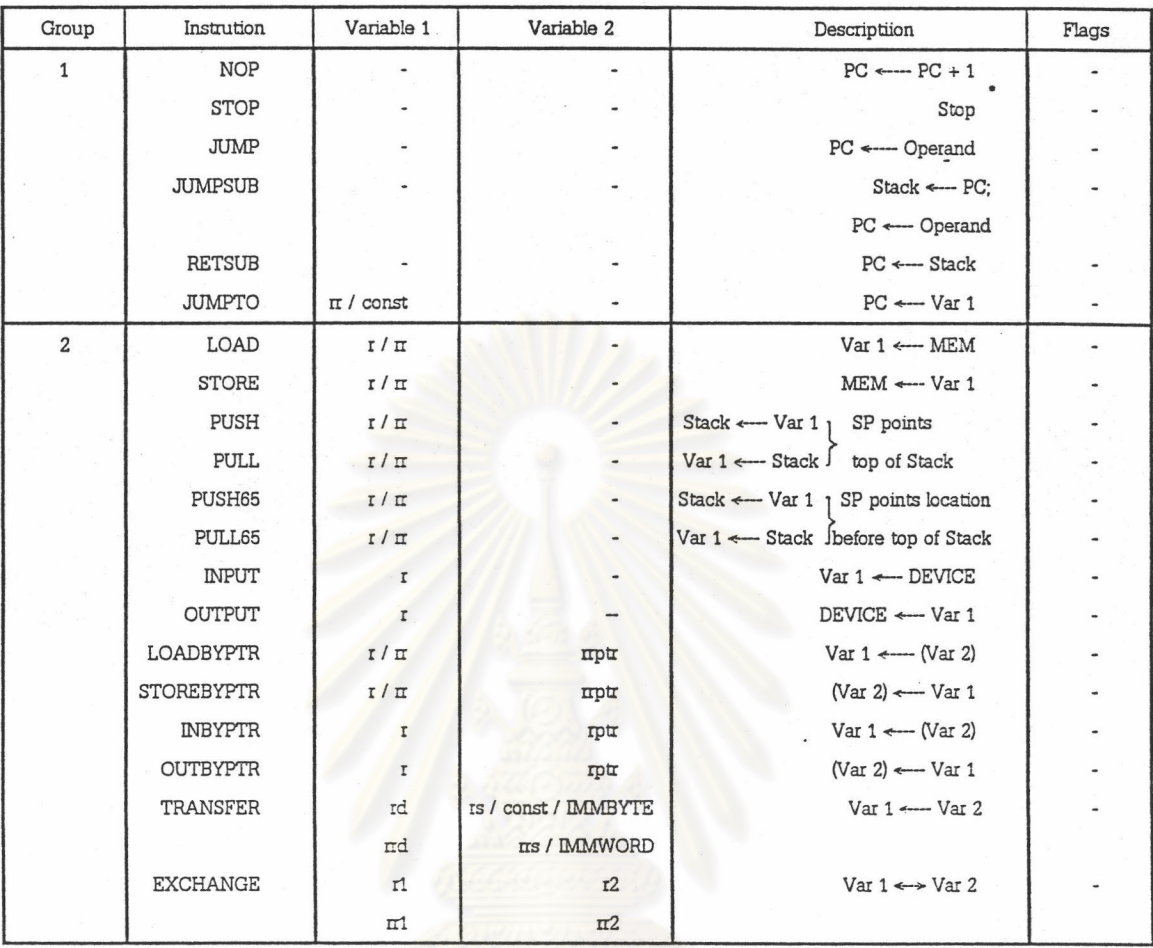

<u>รูปที่ 6.9</u> ชุดคำสั่ง generic ของโปรแกรมจำลองซีพียู 8 บิตทั่วไป

## 54

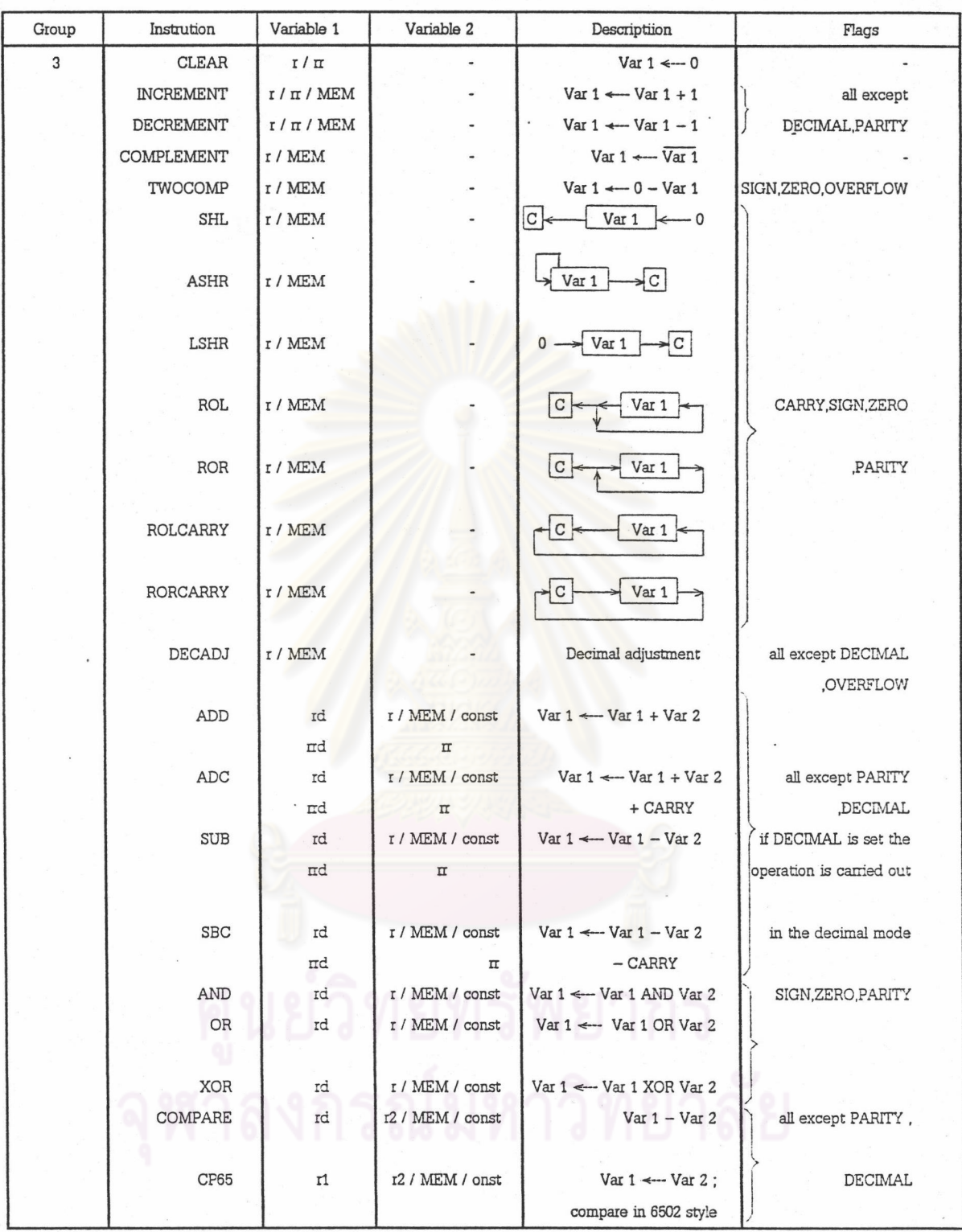

รูปที่ 6.9 ชุดคำสั่ง generic ของโปรแกรมจำลองซีพียู 8 บิตทั่วไป

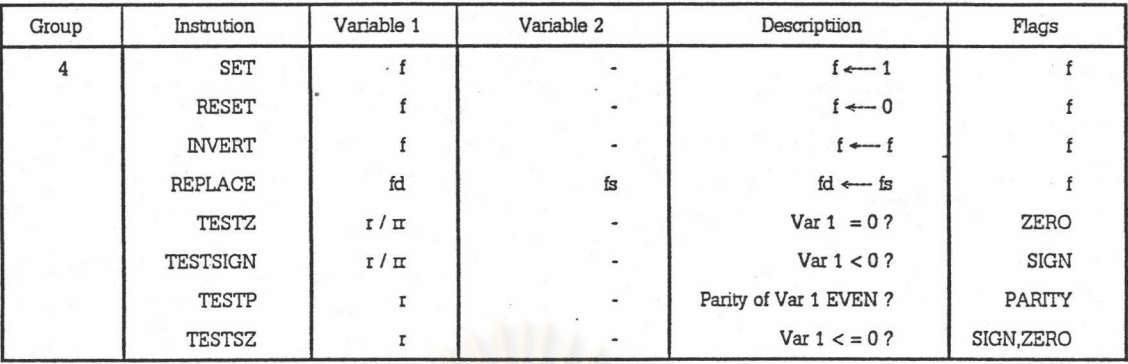

รูปที่ 6.9 ชุดคำสั่ง generic ของโปรแกรมจำลองซีพียู 8 บิตทั่วไป

```
r.rd.rs.r1.r2.rptr = 5จิสเตอร์ 8 บิต
```

```
rr, rrd, rrs, rr1, rr2, rrptr = 5ึจิสเตอร์ 16 บิต
```
 $f, fd, fs =$ แฟล็ก

MEM = หน่วยความจำซึ่งชี้โดยแอดเดรสจากแอดเดรสชิงโหมดขณะนั้น DEVICE = อุปกรณ์ที่มี I/O address ตามแอดเดรสซิงโหมดอินพุต/เอาต์พุตขณะนั้น

const = ค่าคงที่ขนาด 1 ไบต์

operand = โอเปอแรนด์ที่ระบุในคำสั่ง

รูปแบบของตัวแปร $x / xx =$ เขียนตัวแปรในคำสั่งเป็น  $x$  หรือ  $xx$ 

การอ้างถึงข้อมูลของแอดเดรสซิงโมด Immediate จะไม่ใช้คำ 'MEM' เหมือนแอดเดรสชิงโมดอื่น แต่ให้ใช้คำ 'IMMBYTE' หรือ 'IMMWORD' แทน ตัวอย่างเช่น คำสั่ง LOAD ที่มีแอดเดรสซิงโมด Immediate ให้ใช้ คำสั่ง TRANSFER แทน โดยโปรแกรมคำสั่งเป็น

TRANSFER  $\frac{2}{3}$ อรีจิสเตอร์ 8 บิต , IMMBYTE \_\_\_\_\_\_\_\_(1)

TRANSFER ชื่อรีจิสเตอร์ 16 บิต, IMMWORD (2) หรือ

3.2 รูปแบบของการโปรแกรมการทำงานของคำสั่งผู้ใช้ ด้วยคำสั่ง generic

Instruction [Variable1] [, Variable2]\_  $(1)$ 

IF Condition THEN Instruction ... (2)

WHILE Condition1 [AND/OR Condition2] DO \_\_\_\_\_\_\_(3) Instruction1 ... Instruction2...

รูปแบบของเงื่อนไข

Variable

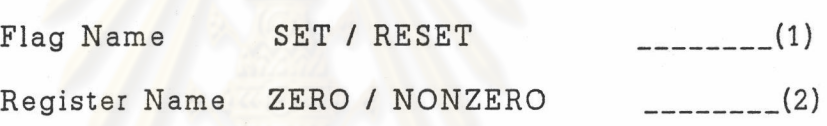

ในการเขียนไมโครโปรแกรมสามารถทำได้ 2 แบบ -เขียนคำสั่ง (1) หรือ (2) ต่อกัน ไม่เกิน 15 คำสั่ง ต่อ 1 คำสั่ง ของ

ชีพียูที่จำลอง

-ใช้คำสั่ง (3) โดยคำสั่งที่อยู่ในลูป DO จะต้องไม่เป็นคำสั่งในกลุ่มคำ สั่งควบคุมการทำงาน และมีจำนวนไม่เกิน 14 คำสั่ง

ข้อมูลของคำสั่ง 1 คำสั่ง ประกอบด้วย

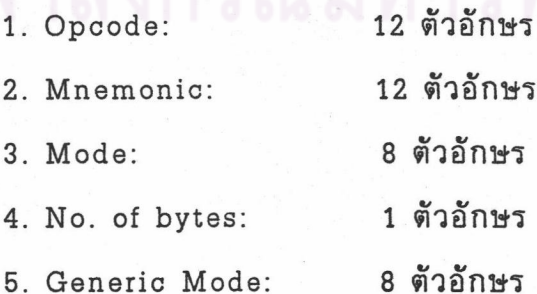

6. Generic Instructions: บรรทัดละ 40 ตัวอักษร 15 บรรทัด

57

The string

ขารณ์มา

ข้อ 1-4 เป็นข้อมูลคำสั่งของซีพียูที่ต้องการจำลอง ข้อ 5-6 เป็นข้อมูลด้าน Generic CPU การป้อนข้อมูลข้อ 2. ให้พิจารณาดังนี้

-ถ้ามีคำในฟิลด์โอเปอแรนด์ ซึ่งเป็นคำ Reserved หรือเป็นคำที่ไม่ใช่โอ เปอแรนด์ที่จะถูกนำไปวิเคราะห์โหมด ให้เขียนรวมกับคำในฟิลด์นีโมนิก เป็นข้อมูลของ ข้อ 2. นี้

-ในกรณีที่ฟิลด์โอเปอแรนด์อาจมีโอเปอแรนด์ 2 ตัว ตัวใดตัวหนึ่งเป็นคำ ก็นำมาเขียนรวมกับคำในฟิลด์นีโมนิก แต่ถ้าโอเปอแรนด์ตัวแรกเป็นตัวที่จะ Reserved ถูกนำไปวิเคราะห์โหมด โอเปอแรนด์ตัวที่ 2 เป็นคำ Reserved ให้เขียน '\_' คั่นระหว่าง คำในฟิลด์นีโมนิก กับ โอเปอแรนด์ตัวที่ 2 เป็นข้อมูลของ Mnemonic

ตัวอย่างคำสั่งของ Z80

-LD A.(nn) { Absolute } ให้เขียน Mnemonic: LDA Mode: ABS  $-LD$  (nn)  $A$ { Absolute } ให้เขียน Mnemonic: LD\_A Mode: ABS

# RECORD<sub>2</sub> OPCODE 65 MNEMONIC ADC MODE ZPG NO.BYTES 2 GENERIC MODE ABS GENERIC INSTRUCTIONS ADC A, MEM FIRST-[Home]  $LAST-[End]$ PREV-[PgUp] NEXT-[PgDn] GO  $TO-[^nP]$ EDIT-[Enter] DELETE-[<sup>~</sup>Y]  $SAVE-[F2]$  $EXIT - [Esc]$

<u>รูปที่ 6.10</u> จอภาพแสดงการกำหนดคำสั่ง

# งกรณ์มหาวิทยาลัย

# การใช้โปรแกรมจำลองการทำงานซีพียู

เรียกโปรแกรม SIMMAIN จาก DOS Prompt ที่จอภาพจะปรากฏคำว่า 'READY' แสดงความพร้อมที่จะทำงาน และมี prompt '-' รอคำสั่งจากผู้ใช้

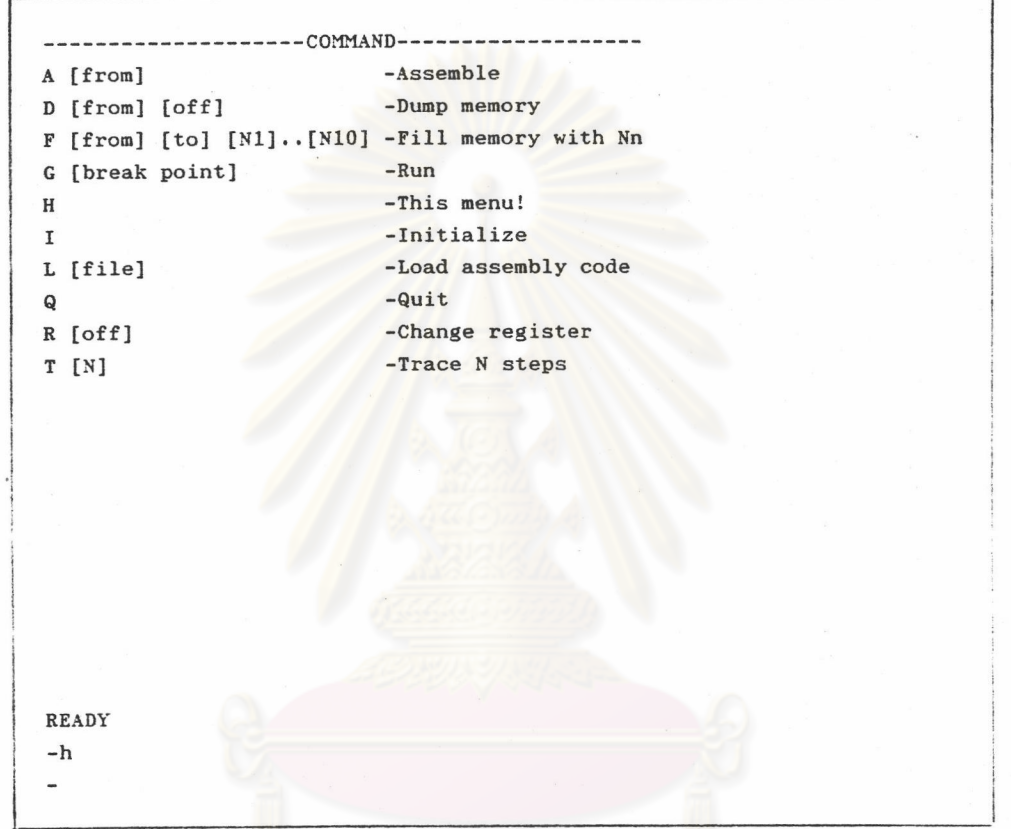

รู<u>ปที่ 6.11</u> จอภาพแสดงการใช้คำสั่ง Help (h) สำหรับดูเมนูคำสั่ง

คำสั่งChange Register (r) เป็นคำสั่งแสดงหน้าต่างรีจิสเตอร์ ซึ่งจะทำให้ผู้ใช้ สามารถเปลี่ยนแปลงค่าในรีจิสเตอร์ และแฟล็กได้

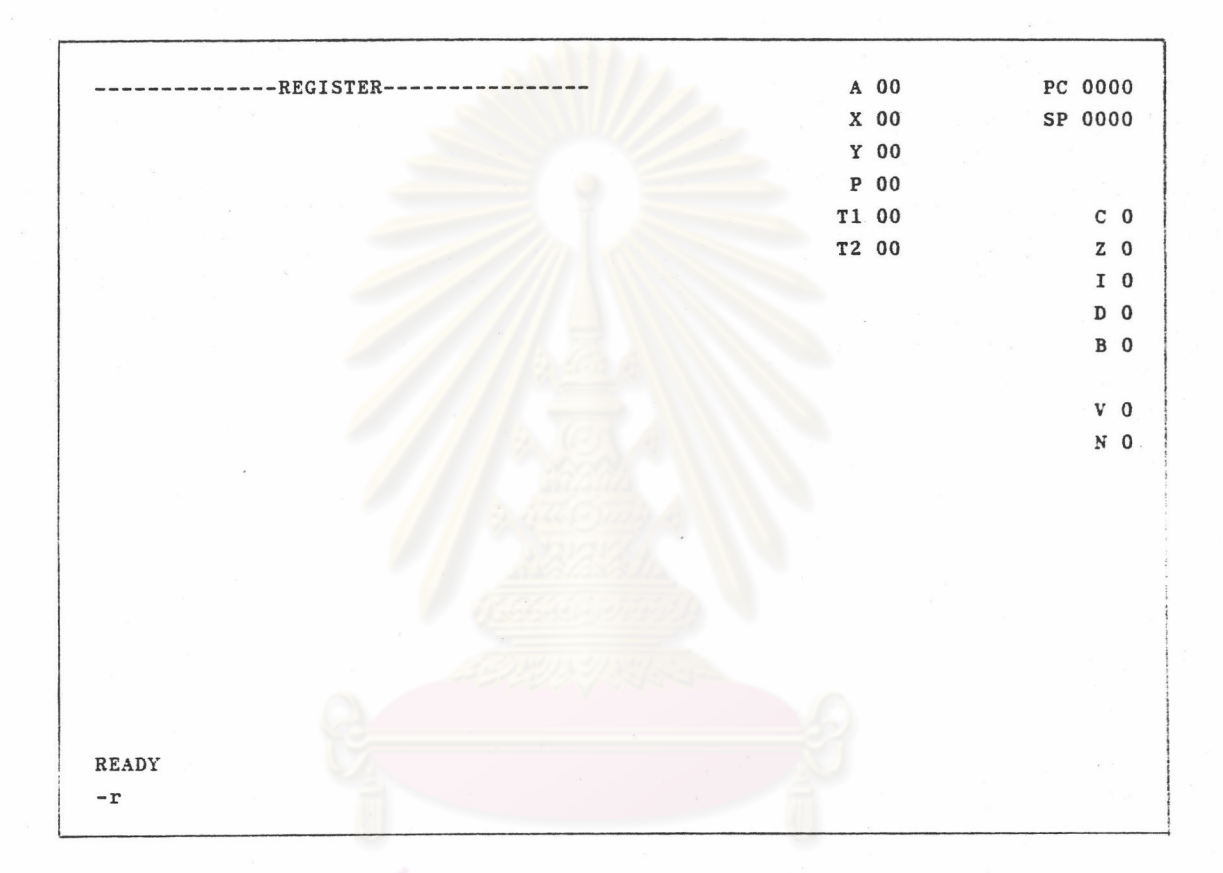

# รูปที่ 6.12 จอภาพแสดงการใช้คำสั่ง Change Register

เมื่อจำลองเป็นชีพียู 6502  $\lceil \cdot \rceil$  bis en VI

คำสั่งDump Memory (d) สำหรับเรียกดูและแก้ไขข้อมูลในหน่วยความจำ สามารถแสดงบล็อกของหน่วยความจำ จำนวน 48 ไบต์

การป้อนข้อมูลลงในหน่วยความจำ ใช้ปุ่มลูกศร หรือปุ่ม [PgUp] [PgDn] เลื่อนเคอร์เชอร์ไปยังตำแหน่งที่ต้องการแล้วกด [Enter] และป้อนข้อมูล

> ปุ่มลูกศร ช้าย-ขวา เลื่อนตำแหน่งคราวละ 1 ไบต์ ปุ่มลูกศร ขึ้น-ลง เลื่อนตำแหน่งคราวละ 8 ไบต์ ปุ่ม [PgUp] [PgDn] เลื่อนตำแหน่งคราวละ 1 บล็อก หรือ 48 ไบต์

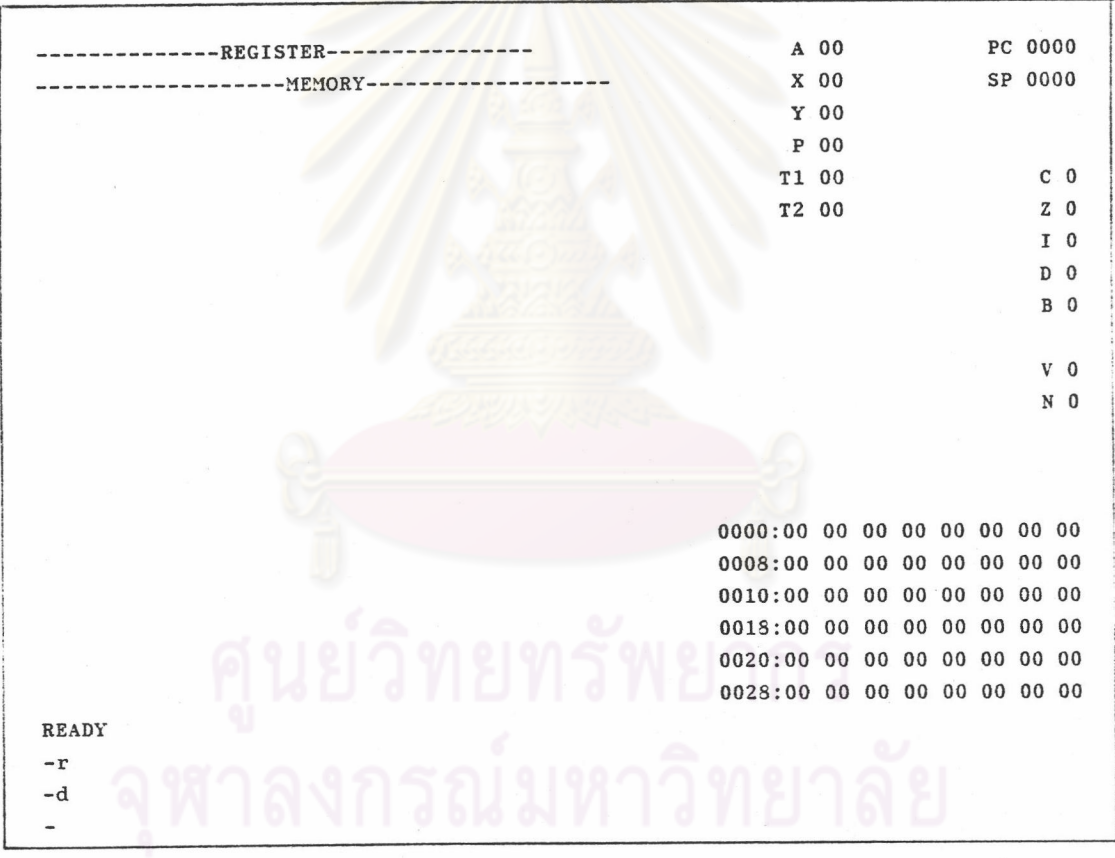

# รูปที่ 6.13 จอภาพแสดงการใช้คำสั่ง Dump Memory

คำสั่ง Fill Memory (f) สำหรับป้อนข้อมูลเลขฐานสิบหกลงในหน่วยความจำ ที่แอดเดรสเริ่มต้น และสิ้นสุดซึ่งระบุ การใช้คำสั่งนี้จะแสดงหน้าต่างหน่วยความจำด้วย

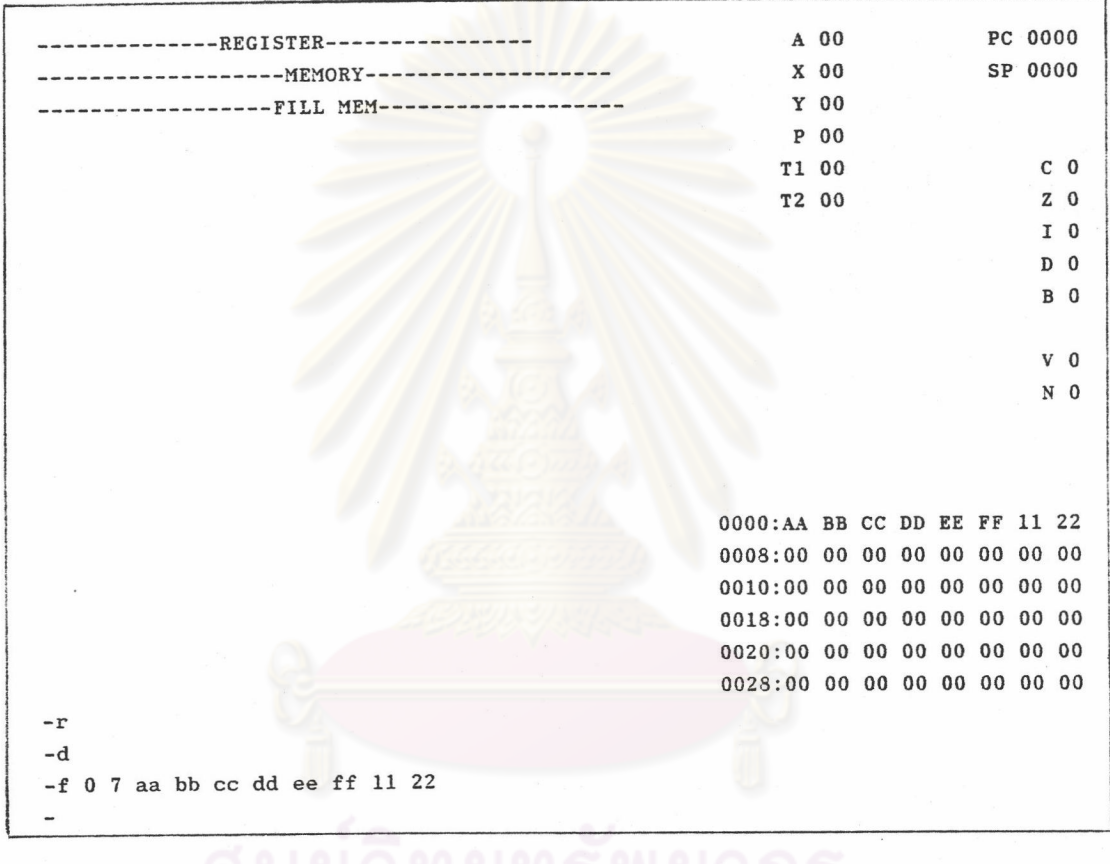

รูปที่ 6.14 จอภาพแสดงการใช้คำสั่ง Fill Memory

คำสั่งInitialize (i) เป็นการรีเช็ตค่าในรีจิสเตอร์ แฟล็ก หน่วยความจำ และ ส่วนที่เก็บรหัสคำสั่งที่แปลแล้ว

คำสั่ง Assemble (a) ใช้แปลแอสเซมบลี คราวละ 1 คำสั่ง

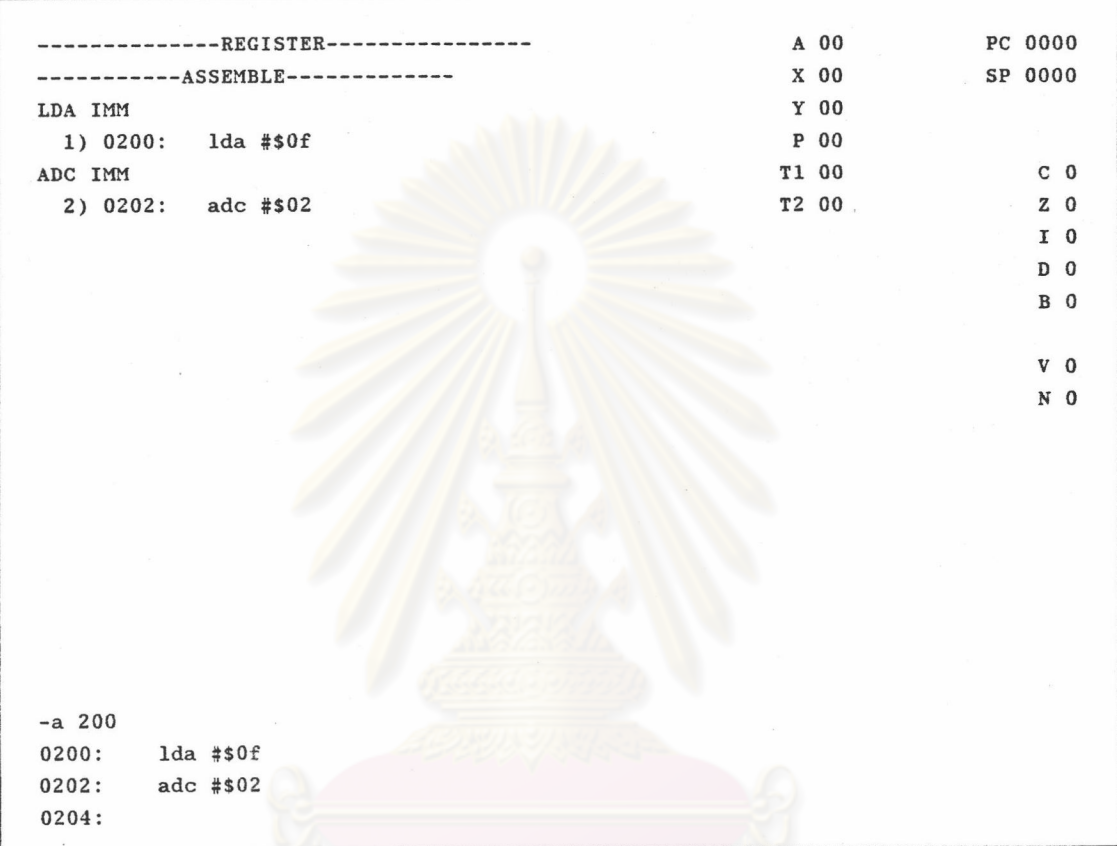

รูปที่ 6.15 จอภาพแสดงการใช้คำสั่ง Assemble เมื่อจำลองเป็นซีพียู 6502

คำสั่ง Load and Assemble (l) ใช้โหลดโปรแกรมแอสเซมบลี และแปลทั้ง โปรแกรม

คำสั่งRun (g) และ คำสั่ง Trace (t) สั่งรันโปรแกรมถึง Break Point หรือรันคราวละ N Steps

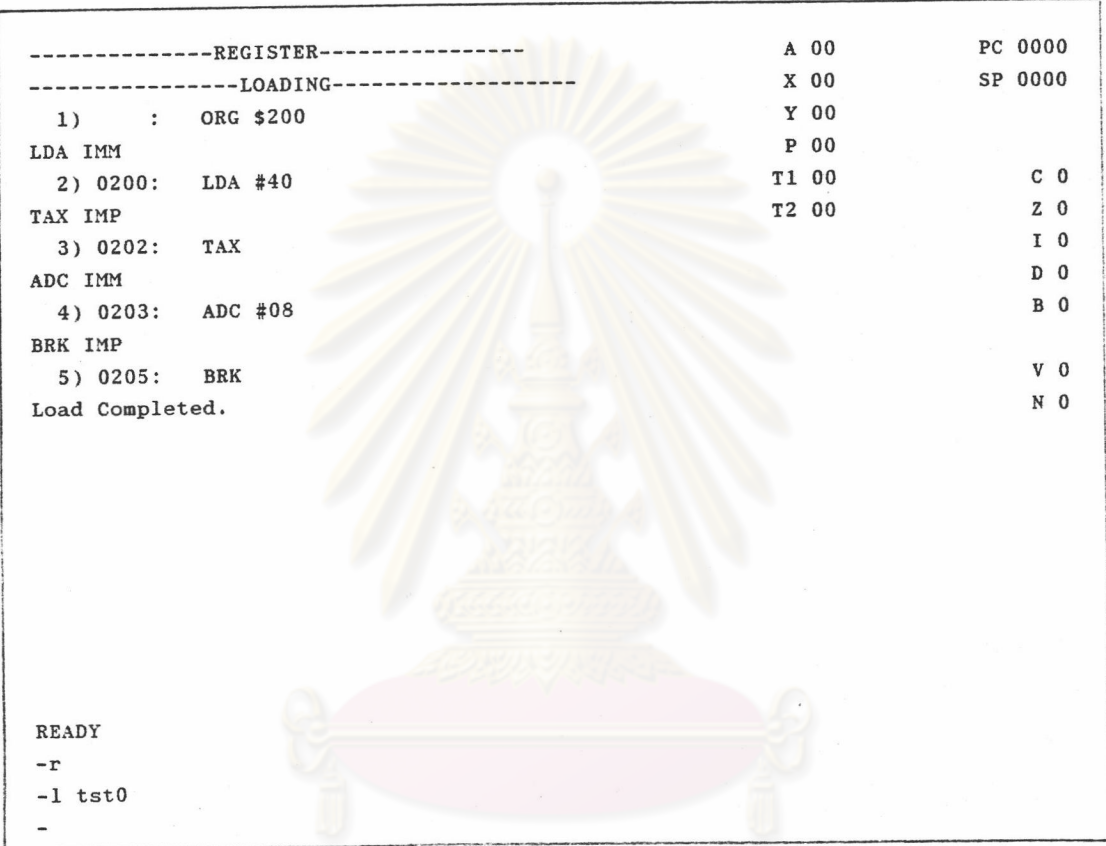

รูปที่ 6.16 จอภาพแสดงการใช้คำสั่ง Load เมื่อจำลองเป็นซีพียู 6502

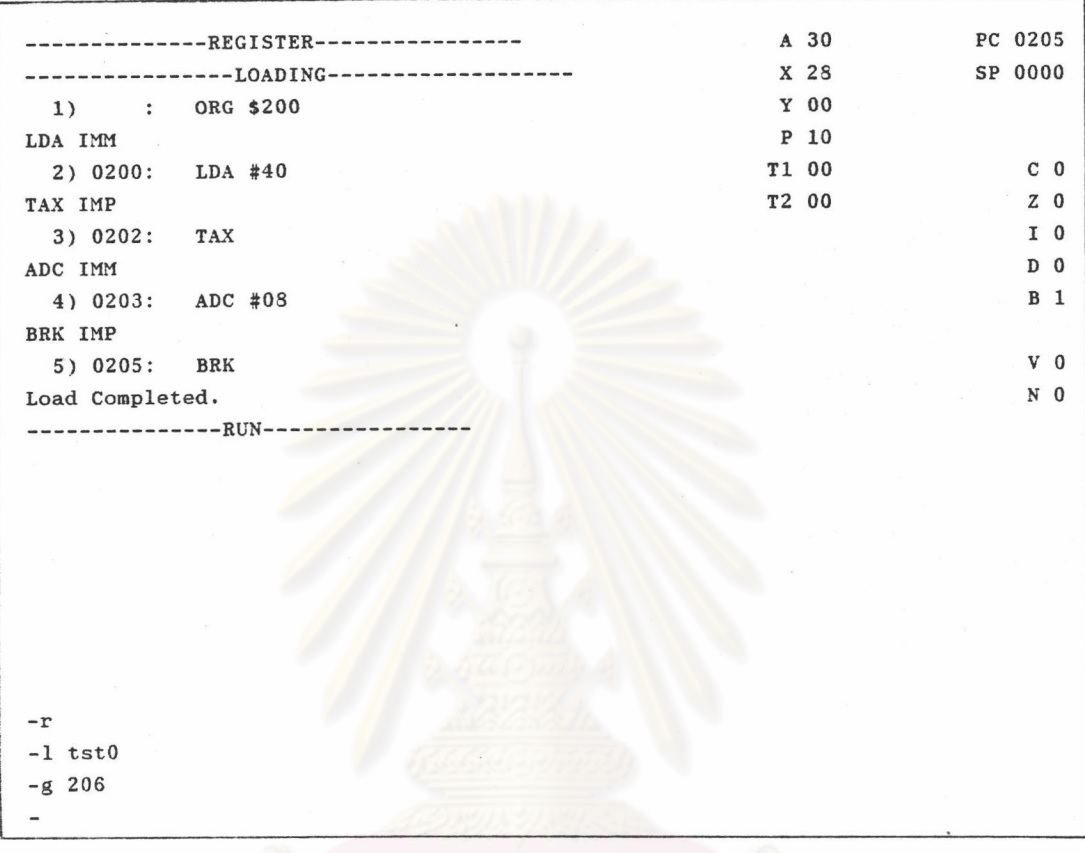

<u>รูปที่ 6.17</u> จอภาพแสดงการใช้คำสั่ง Run เมื่อจำลองเป็นชีพียู 6502

กร

# 66

# โครงสร้างข้อมูล

ส่วนแตกต่างกันที่สำคัญของซีพียู 8 บิต แต่ละเบอร์คือ จำนวน/ชื่อรีจิสเตอร์ และจำนวน/รายละเอียดคำสั่งทำงาน รวมไปถึงแอสเชมบลีและแอสเชมเบลอร์และดังได้ ึกล่าวแล้วว่า โปรแกรมจำลองการทำงานของซีพียู เปิดโอกาสให้ผู้ใช้ได้โปรแกรมส่วนที่ แตกต่างกันได้นี้ลงไปในแฟ้มข้อมูล และโปรแกรมจำลองการทำงานจะทำงานตามแฟ้มข้อ มูลนี้ เมื่อข้อมูลเปลี่ยนแปลงไปโดยการแก้ไขของผู้ใช้ ซีพียูที่ได้จากการจำลองก็เปลี่ยน แปลงไปด้วย แต่หลักการทำงานภายในยังคงเหมือนเดิม

ด้วยแนวความคิดนี้ ทำให้มองเห็นว่า ข้อมูลในส่วนของรีจิสเตอร์ คำสั่งและ แอสเชมเบลอร์ ควรจะต้องมีโครงสร้างแบบ Generic ในการทำงาน แต่มีการติดต่อกับ ส่วนแสดงผลเป็นแบบ Specific

โครงสร้างข้อมูลทั้ง 3 ส่วน ดังกล่าวนี้ จึงได้รับการออกแบบให้มีโครงสร้าง ส่วนหนึ่งที่ยืดหยุ่น สำหรับติดต่อกับผู้ใช้และอีกส่วนหนึ่งติดต่อกับส่วนทำงานภายใน

1. โครงสร้างข้อมูลรีจิสเตอร์ มีลักษณะเป็น Object หรือ Record ซึ่งมี ส่วนที่ยึดหยุ่น คือ ฟิลด์ Name หรือชื่อรีจิสเตอร์ และส่วนที่ใช้กับการทำงานคือ ฟิลด์ Value หรือ ข้อมูลภายในรีจิสเตอร์

— ส่วนที่ยึดหยุ่น 1---Name Value **REGISTER** 

รีจิสเตอร์ภายใน แบ่งออกเป็น 2 ชนิด คือ

1.1 รีจิสเตอร์ 8 บิต จำนวน 15

1.2 รีจิสเตอร์ 16 บิต จำนวน 15

รปที่ 6.18 โครงสร้างข้อมลรีจิสเตอร์

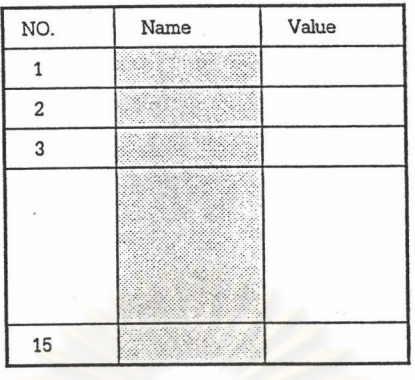

# <u>รูปที่ 6.19</u> โครงสร้างข้อมูลรีจิสเตอร์ 8 บิต

จากการพิจารณาโครงสร้างข้อมูลตามแบบการเขียนโปรแกรมเชิงวัตถุ จะเห็น ว่ารีจิสเตอร์ 16 บิต ก็คือ รี<mark>จิสเตอร์ 8 บิต 2 ตัวประกอบ</mark>กัน ดังนั้น จึงออกแบบโครง สร้างข้อมูลรีจิสเตอร์ 16 บิต ให้ประกอบด้วย Object รีจิสเตอร์ 8 บิต 2 ตัว ตัวหนึ่ง เป็น High Byte อีกตัวหนึ่งเป็น Low Byte

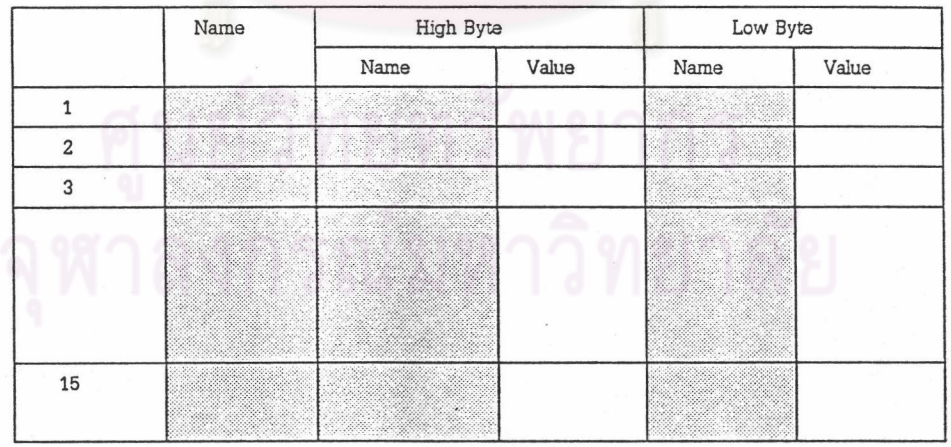

# <u>รูปที่ 6.20</u> โครงสร้างข้อมูลรีจิสเตอร์ 16 บิต

68

โครงสร้างข้อมูลแฟล็ก โครงสร้างข้อมูลแฟล็ก มีลักษณะคล้ายกับ  $2<sup>1</sup>$ โครงสร้างข้อมูลรีจิสเตอร์ คือ เป็น Object หรือ Record ที่ประกอบด้วยฟิลด์ ชื่อแฟล็ก และฟิลด์สถานะของแฟล็ก แต่แตกต่างที่มีฟิลด์เพิ่มอีก 1 ฟิลด์ คือ ฟิลด์ Generic Flag

เนื่องจากแฟล็กของซีพียูส่วนใหญ่ เป็นแฟล็กเกี่ยวกับ การกระทำทางคณิต ศาสตร์-ลอจิก จึงกำหนดให้ Generic Flag เป็นแฟล็กเหล่านี้ และมีชื่อ Generic เป็น Carry, Sign, Zero, Overflow, Halfcarry, Parity Lat Decimal มีจำนวนทั้งหมด 7 แฟล็ก เมื่อมีการกระทำทางคณิตศาสตร์-ลอจิก กับข้อมูล ในรีจิสเตอร์ หรือหน่วย ความจำ สถานะของ Generic Flag จะเปลี่ยนแปลงโดยอัตโนมัติตามผลลัพธ์ที่เกิด ผู้ ใช้โปรแกรมสามารถเลือก Generic Flag เหล่านี้ มาเป็นแฟล็กของซีพียู หรือกำหนด Specific Flag ของตนเอง ดังนั้นโครงสร้างข้อมูลแฟล็กจึงมี ฟิลด์ Generic Flag เพื่อ เป็นการระบุการทำงานของแฟล็ก ถ้าแฟล็กที่กำหนดขึ้นไม่ได้เป็น Generic Flag การ ูเปลี่ยนสถานะของแฟล็กจะเกิดขึ้นจากการโปรแกรมการทำงานของคำสั่งโดยผู้ใช้ด้วยคำสั่ง เกี่ยวกับแฟล็ก

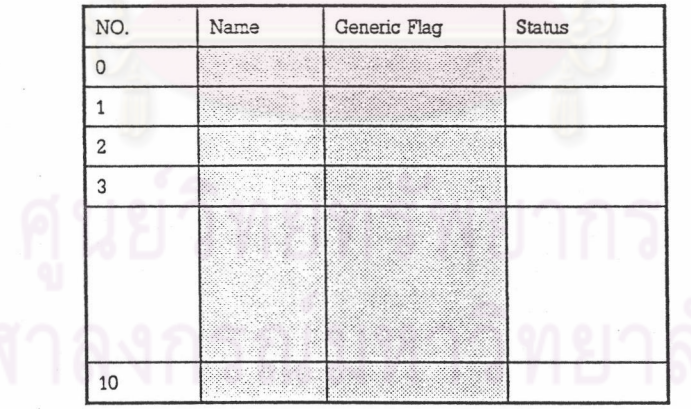

# <u>รูปที่ 6.21</u> โครงสร้างข้อมูลแฟล็ก

69

- 3. โครงสร้างข้อมูลคำสั่ง คำสั่งประกอบด้วย
	- คำสั่ง
		- ตัวแปรของคำสั่ง

ส่วนที่ยึดหยุ่นคือส่วนตัวแปรของคำสั่งซึ่งอาจเป็นชื่อรีจิสเตอร์ ชื่อแฟล็ก ้ค่าคงที่ หรือ เป็นเงื่อนไขสถานะของแฟล็ก หรือสถานะของรีจิสเตอร์ขึ้นกับชนิดคำสั่งดัง ักล่าวไว้ในหัวข้อการป้อนข้อมูลซีพียู

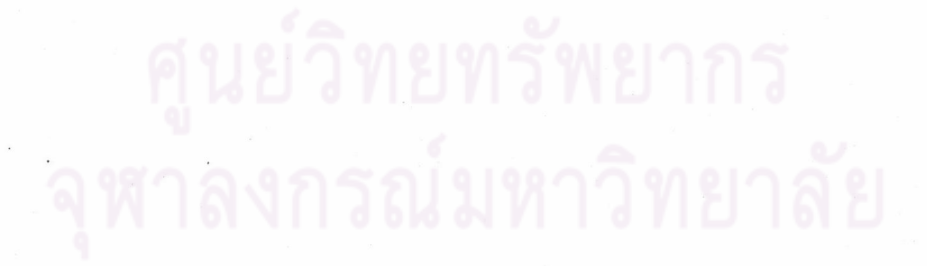

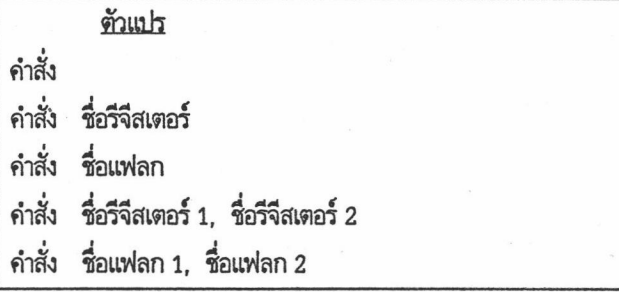

เงื่อนไข =

ตัวแปร ชื่อแฟลก SET / RESET ชื่อวีจีสเตอร์ ZERO / NONZERO

คำสั่ง

คำสั่งแบบมีเงื่อนไข =

เงื่อนไข  $\mathbb{F}$ THEN

การเขียนไมโครโปรแกรมมี 2 <mark>รูปแบบ</mark>

 $(1)$ 

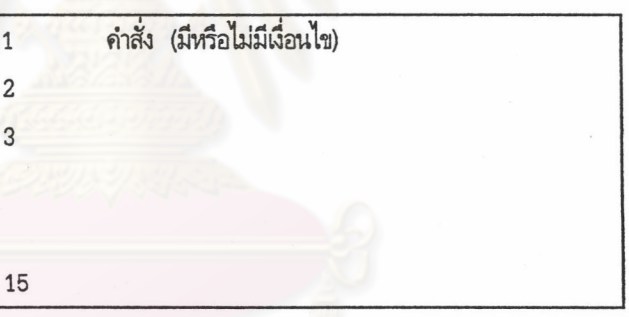

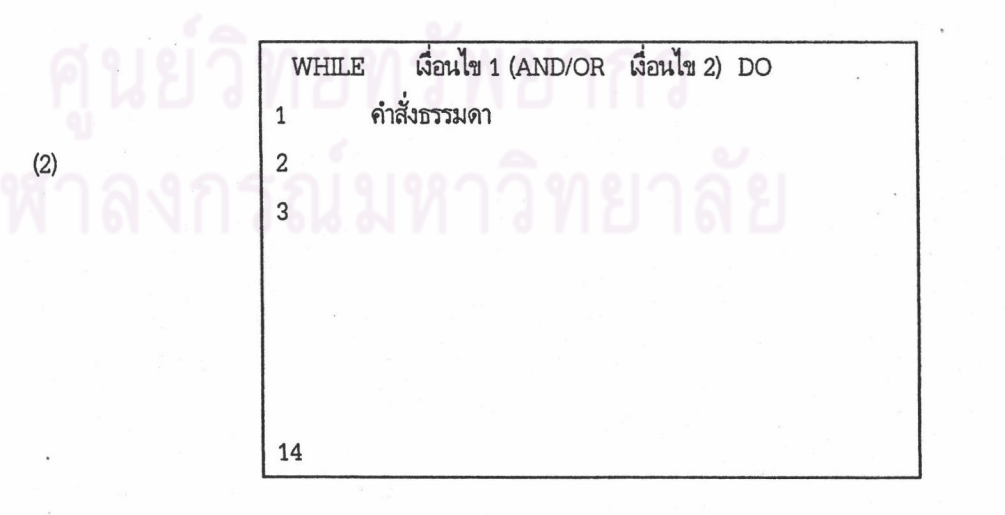

คำสั่งธรรมดา คือคำสั่งมีหรือไม่มีเงื่อนไขก็ได้ แต่ต้องไม่เป็นคำสั่งในกลุ่มคำสั่ง ควบคุมการทำงาน

จะเห็นว่าคำสั่งแต่ละคำสั่งมีตัวแปรได้ไม่เท่ากัน แต่จำนวนตัวแปรของคำสั่งขึ้น กับลักษณะการทำงานหรือชนิดของคำสั่ง ฉะนั้นถ้าทราบชนิดของคำสั่งก็จะทราบจำนวนตัว แปร หรือชนิดของตัวแปรด้วย

จากเหตุผลดังกล่าว จึงออกแบบโครงสร้างข้อมูลคำสั่งเป็น Varient record ที่มีวาเรียนต์ทั้งหมด 8 วาเรียนต์ โครงสร้างข้อมูลส่วนที่ยึดหยุ่น คือส่วนที่เป็นตัวแปร

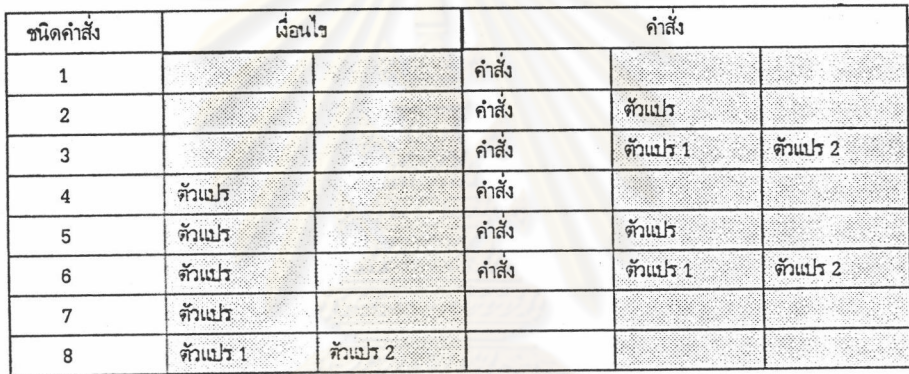

<u>รูปที่ 6.22</u> โครงสร้างข้อมูลคำสั่ง

หลักการทำงานของโปรแกรม

โปรแกรมแบ่งออกเป็นส่วนต่างๆ คือ

- 1. ส่วนที่จำลองหน่วยความจำ และอุปกรณ์
- 2. ส่วนที่ทำหน้าที่จำลองซีพียูภายใน
- 3. ส่วนที่ทำหน้าที่จำลองรีจิสเตอร์ และแฟล็ก
- 4. ส่วนแอสเซมเบลอร์

5. ส่วนที่ทำหน้าที่ควบคุมการทำงานของซีพียูและเอ็กซีดิวต์คำสั่ง

– 6. ส่วนที่ทำหน้าที่ติดต่อกับผู้ใช้งาน

ส่วนนี้เป็นส่วนที่เหมือนกันไม่ว่า ส่วนจำลองหน่วยความจำและอุปกรณ์  $1.$ จะเป็นชีพียูใด

ซีพียูขนาด 8 บิต ทั่วไป มีแอดเดรสขนาด 16 บิต มีหน่วยความจำได้ ขนาด 64 กิโลไบต์ ถ้าการเชื่อมต่อกับอุปกรณ์เป็นแบบ Separated I/O ก็จะมีแอดเดรส ของอุปกรณ์ขนาด 8 บิต

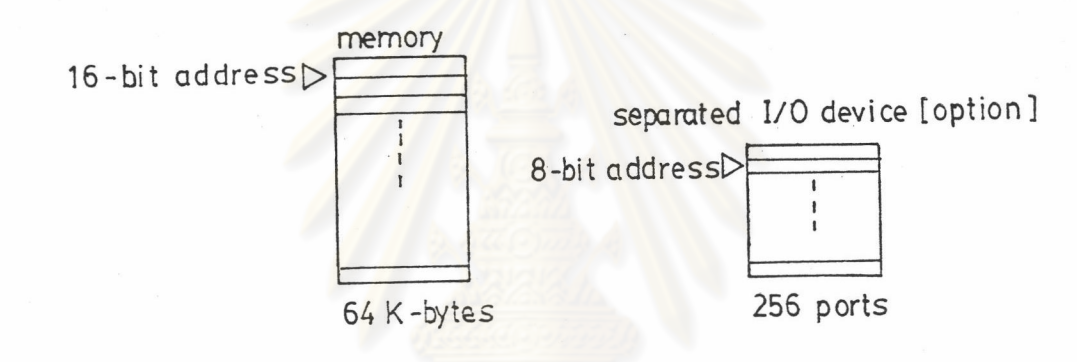

<u>รูปที่ 6.23 การจำลองหน่วยความจำและอุปกรณ์</u>

2. ส่วนจำลองซีพียูภายใน ซีพียูภายใน หรือ Generic CPU ประกอบด้วย Program Counter, Stack pointer และหน่วยทำงานคณิตศาสตร์-ลอจิก

ชุดคำสั่งของ Generic CPU มีจำนวน 50 คำสั่งเป็นคำสั่งเกี่ยวกับการ ควบคุมการทำงานของซีพียูจำนวน 6 คำสั่ง เป็นคำสั่งเกี่ยวกับการเคลื่อนย้ายข้อมูล 14 คำสั่ง คำสั่งเกี่ยวกับการกระทำทางคณิตศาสตร์-ลอจิก 22 คำสั่ง และเป็นคำสั่งเกี่ยวกับ แฟล็ก 8 ดำสั่ง

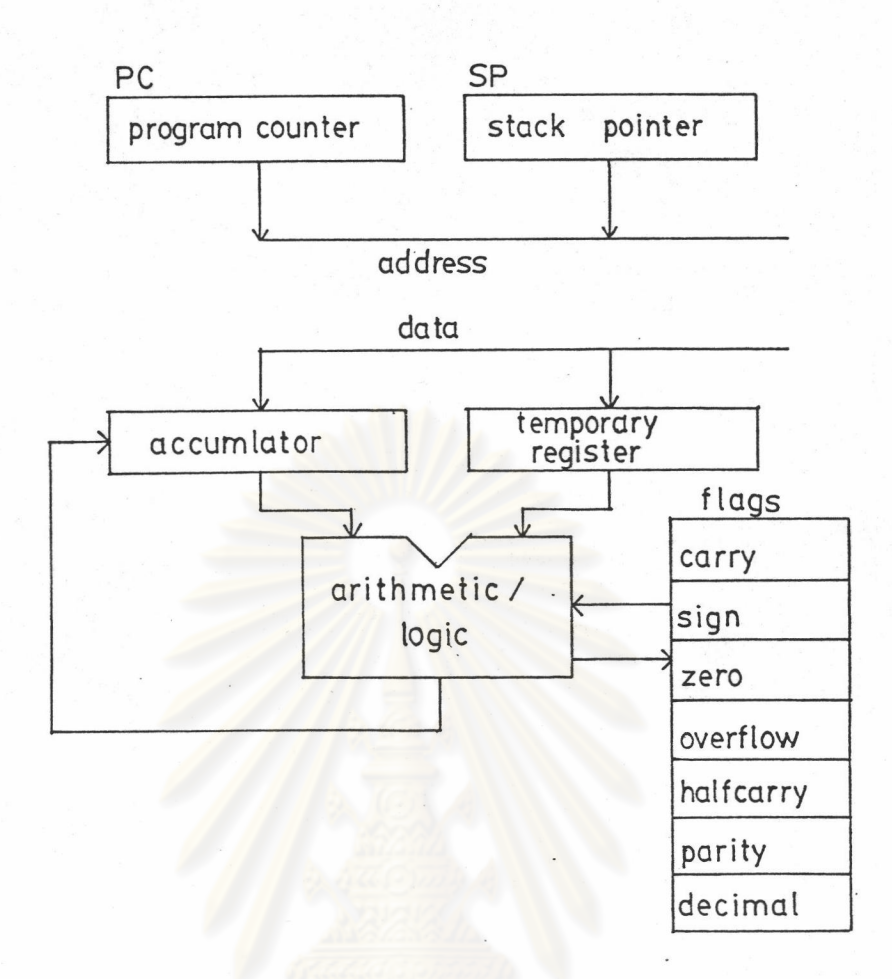

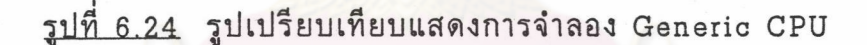

3. <u>ส่วนจำลองรีจิสเตอร์และแฟล็กภายนอก</u> ส่วนนี้เป็นส่วนที่อยู่ตรงกลางระ หว่าง Generic CPU และผู้ใช้ เนื่องจากโครงสร้างข้อมูลของส่วนนี้มี 2 ส่วนดังได้กล่าว แล้วว่า ส่วนหนึ่งติดต่อกับส่วนทำงานภายในคือ Generic CPU และอีกส่วนหนึ่งเป็นส่วน ที่ยืดหยุ่น สำหรับติดต่อกับผู้ใช้ ผู้ใช้สามารถกำหนดคำสั่งทำงานของซีพียูที่ต้องการจาก ชุดคำสั่งของ Generic CPU ซึ่งมีส่วนที่ยืดหยุ่นคือส่วนของตัวแปร ซึ่งเป็น ชื่อรีจิสเตอร์ ผู้ใช้สามารถใช้คำสั่งของ Generic CPU กับรีจิสเตอร์และ ชื่อแฟล็ก ของซีพียูผู้ใช้ แฟล็กของผู้ใช้ได้ทุกคำสั่ง เสมือนรีจิสเตอร์ และแฟล็ก อยู่ภายใน Generic CPU เนื่อง จากโครงสร้างข้อมูลที่ได้ออกแบบไว้ให้มีความสัมพันธ์กับการทำงานของ Generic CPU นั่นเอง

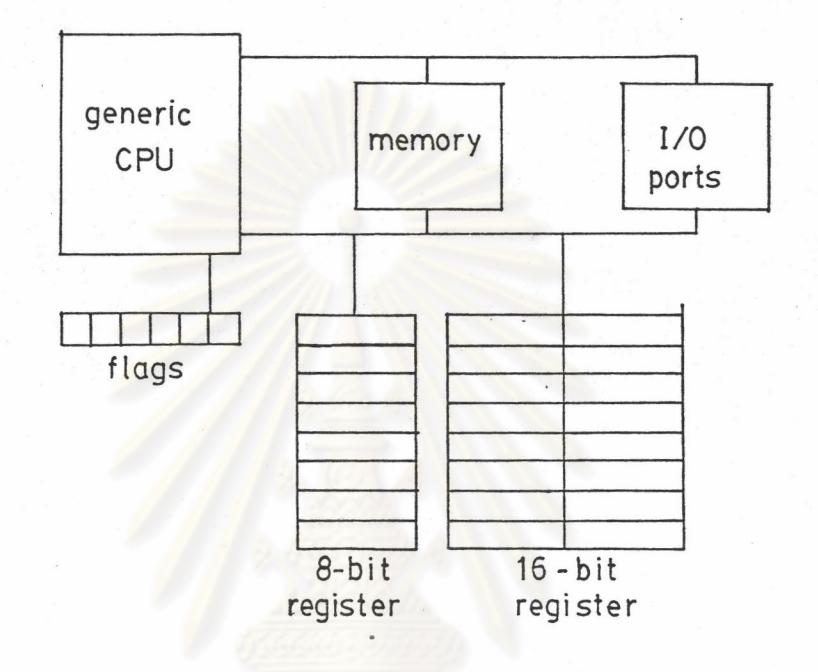

# รูปที่ 6.25 แสดงความสัมพันธ์ระหว่าง Generic CPU และรีจิสเตอร์ กับแฟล็กภายนอก

แอสเซมเบลอร์ มีการทำงานแตกต่าง จากแอสเซมเบลอร์ทั่วไปคือไม่มี  $4.$ การแปลงคำสั่งออกมาเป็น Binary Code ลงในหน่วยความจำ การเอ็กซีคิวต์คำสั่งไม่ ได้เพ็ตช์คำสั่งจากหน่วยความจำตามแบบการทำงานของซีพียูทั่วๆไป แต่แอสเชมเบลอร์นี้ จะแปลงคำสั่งแอสเชมบลีเป็นคำสั่งของ Generic CPU เพื่อทำงาน ทั้งนี้เพื่อลดความยุ่ง ยากชับช้อนของโปรแกรมจำลองนี้ลง และเพิ่มความเป็นไปได้ของการอิมพลีเมนต์โดยที่ไม่ กระทบกระเทือนต่อขอบเขตของงานที่ต้องการ

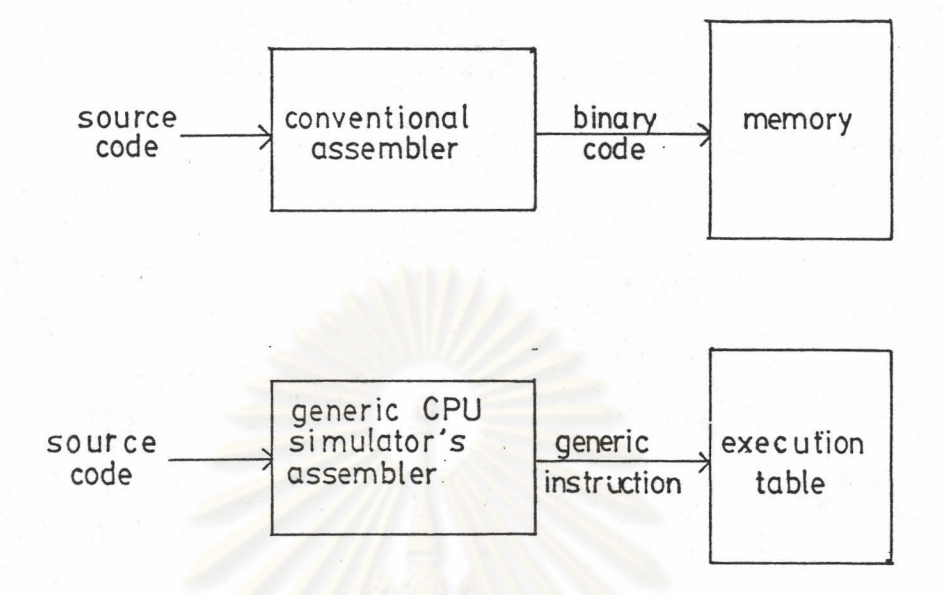

<u>รูปที่ 6.26</u> แสดงความสัมพันธ์ระหว่างแอสเซมเบลอร์ทั่วๆไป กับแอสเชมเบลอร์ที่ออกแบบ

ัการทำงานของแอสเซมเบลอร์ จะเหมือนแอสเซมเบลอร์ทั่วๆ ไป แต่เพิ่มความ ยึดหยุ่น โดยรับข้อมูลในการทำงาน ซึ่งเกี่ยวข้องกับรูปแบบภาษาแอสเซมบลีที่แตกต่างกัน ได้ ข้อมูลนี้ได้มาจากการป้อนข้อมูลจำเพาะของซีพียู และเก็บลงไฟล์ในช่วงแรก

แอสเชมเบลอร์ทั่วๆไป มีฟังก์ชันการทำงานที่สำคัญๆ คือ

1. Parsing วิเคราะห์คำตามไวยากรณ์ภาษา

2. Translation แปลส่วนต่างๆของแอสเซมบล็ออกเป็นรหัส

3. Symbol Management เก็บชื่อสัญลักษณ์ แทนข้อมูลไว้สำหรับอ้างอิง

แสดงข้อความแก่ผู้เขียนโปรแกรมเมื่อพบความผิดพลาด  $4.$ Syntaxing ของคำสั่ง ชื่อสัญลักษณ์ หรือพารามิเตอร์อื่น

5. Address Allocation ทาและคำนวณตำแหน่งของ Program Counter และหาแอดเดรสของชื่อสัญลักษณ์

> ีแปลภาษาแอสเซมบลีเป็นภาษาเครื่อง ที่ 6. Generate Machine Code

สมบูรณ์ ซึ่งประกอบด้วย Opcode และ Operand อยู่ในหน่วยความจำ

7. Listing สร้าง Program listing ต่างๆ เช่น Source Code, Object Code, Syntax Comment La: Memory Address

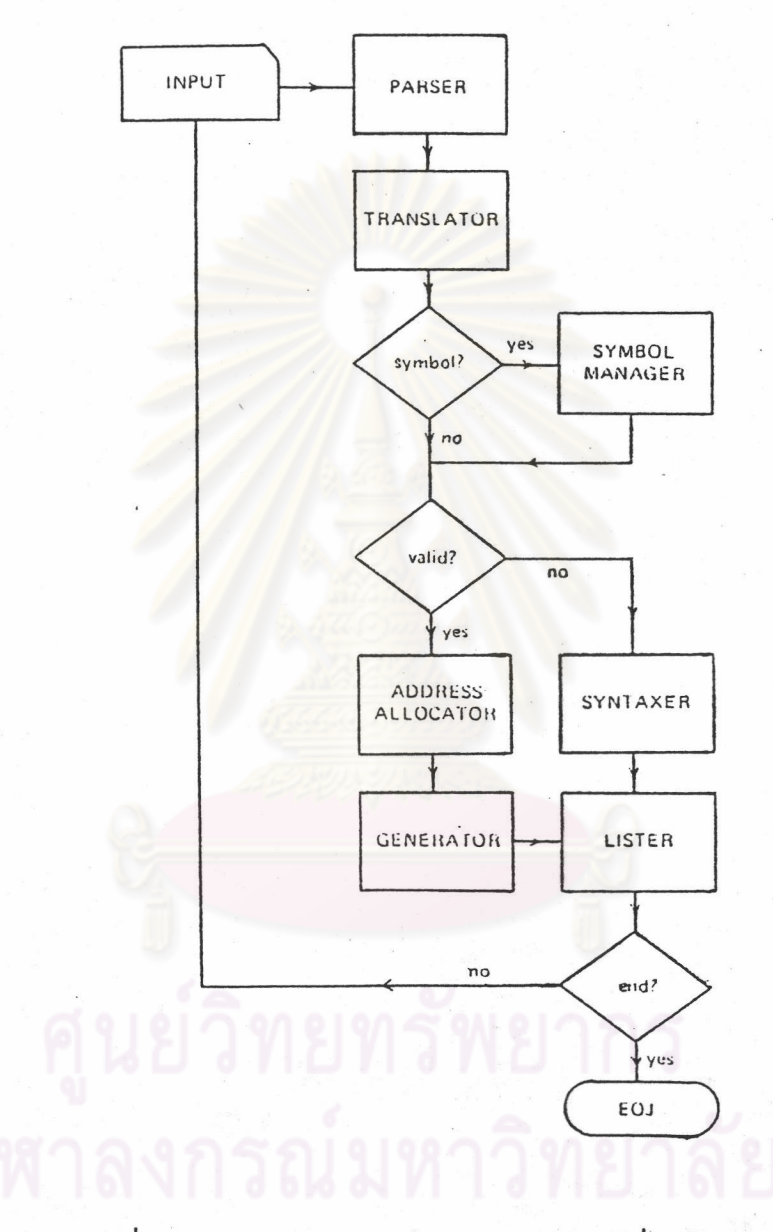

รูปที่ 6.27 การทำงานของแอสเซมเบลอร์ทั่วๆไป

แอสเชมเบลอร์ที่ออกแบบก็มีลักษณะการทำงานคล้ายกัน แต่มีความชับช้อน ขึ้น ในการทำงานของ Parser และ Translator เนื่องจากเราไม่สามารถทราบได้ว่า แอสเซมบลีของผู้ใช้จะมีรูปแบบภาษาเป็นเช่นไร ดังนั้นจึงได้ออกแบบให้แอสเซมเบลอร์มี ตัวแปรในการทำงานตามข้อมูลจากผู้ใช้ ซึ่งได้แก่

1. Comment Separator (นำหน้าคอมเมนต์)

2. Operand Separator (ถ้ามี) สำหรับกรณีที่แอสเซมบลีมีรูปแบบซึ่งต้องวิ เคราะห์คำในฟิลด์โอเปอแรนด์ด้วย

3. Implied Mnemonics คือชื่อนีโมนิกซึ่งสามารถใช้วิเคราะห์ได้ว่ามี แอด เดรสซิงโหมดแบบ Implied โดยที่ไม่ต้องวิเคราะห์ฟิลด์โอเปอแรนด์อีก

4. Reserved Names ในฟิลด์โอเปอแรนด์ คือคำในฟิลด์โอเปอแรนด์ซึ่งไม่ นำไปใช้วิเคราะห์แอดเดรสซิงโหมด

5. รูปแบบการวิเคราะห์แอดเดรสซิงโหมด

เป้าหมายของ Parser คือจะต้องแยกได้ว่า คำสั่งแอสเชมบลี ที่เข้ามา มี Mnemonic และ Mode เป็นอะไร เพื่อให้ Translator สามารถแปลคำสั่งตามข้อมูลชุด คำสั่งที่ป้อนไว้แล้วได้ การทำงานในส่วนวิเคราะห์ Mnemonic และ Mode แสดงให้เห็น ด้วยโฟลชาร์ต

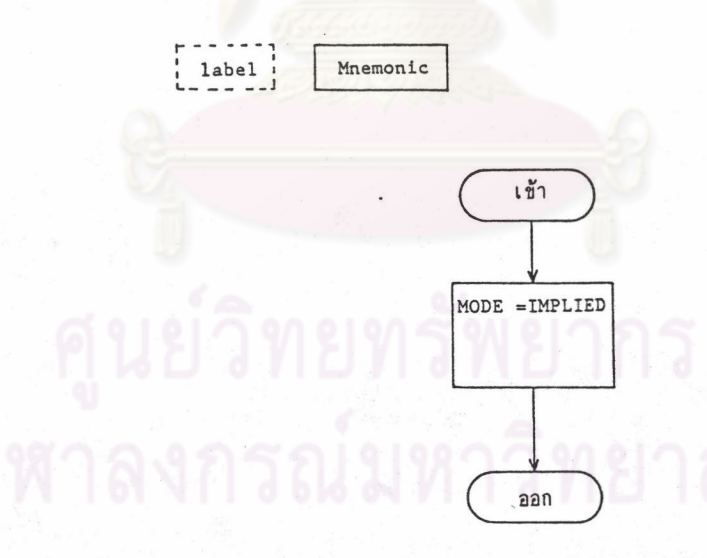

<u>รูปที่ 6.28</u> การวิเคราะห์โหมด สำหรับคำสั่งไม่มีโอเปอแรนด์

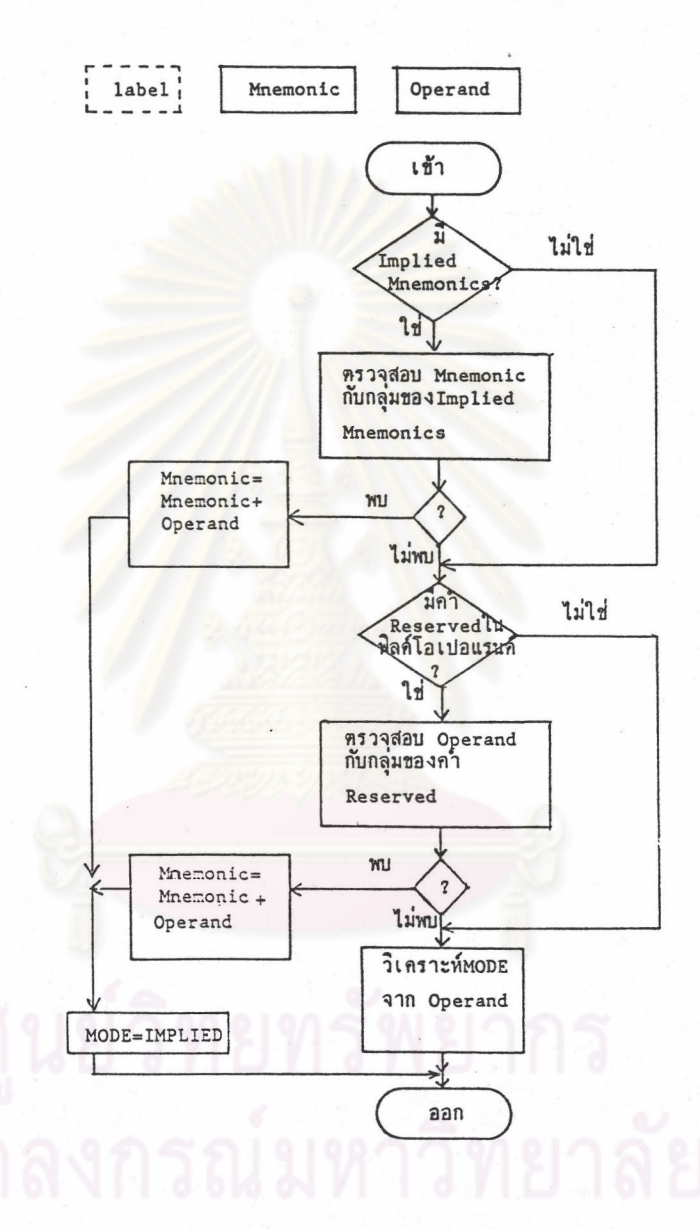

<u>รูปที่ 6.29</u> การวิเคราะห์โหมด สำหรับหนึ่งโอเปอแรนด์

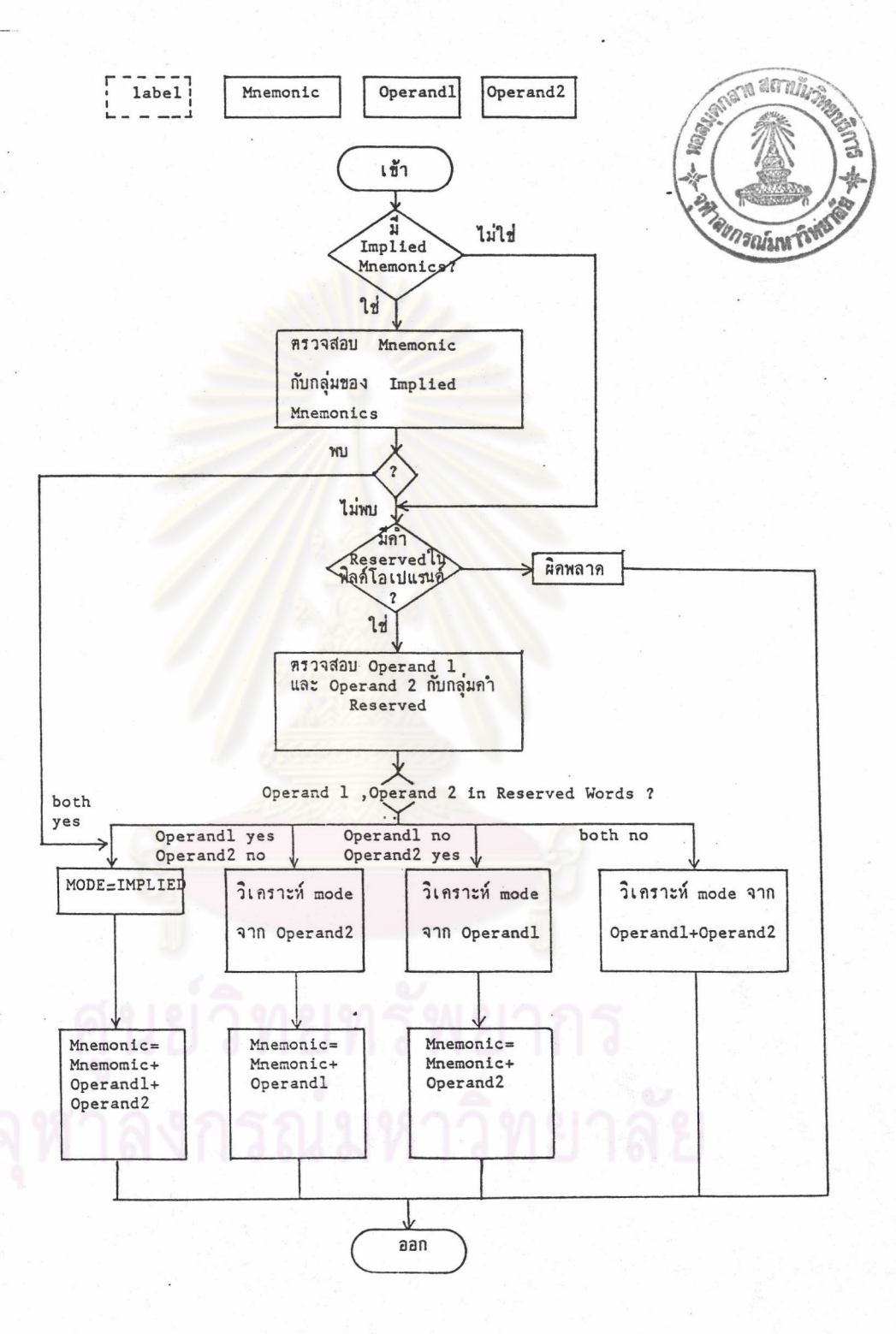

# รูปที่ 6.30 การวิเคราะห์โหมด สำหรับสองโอเปอแรนด์

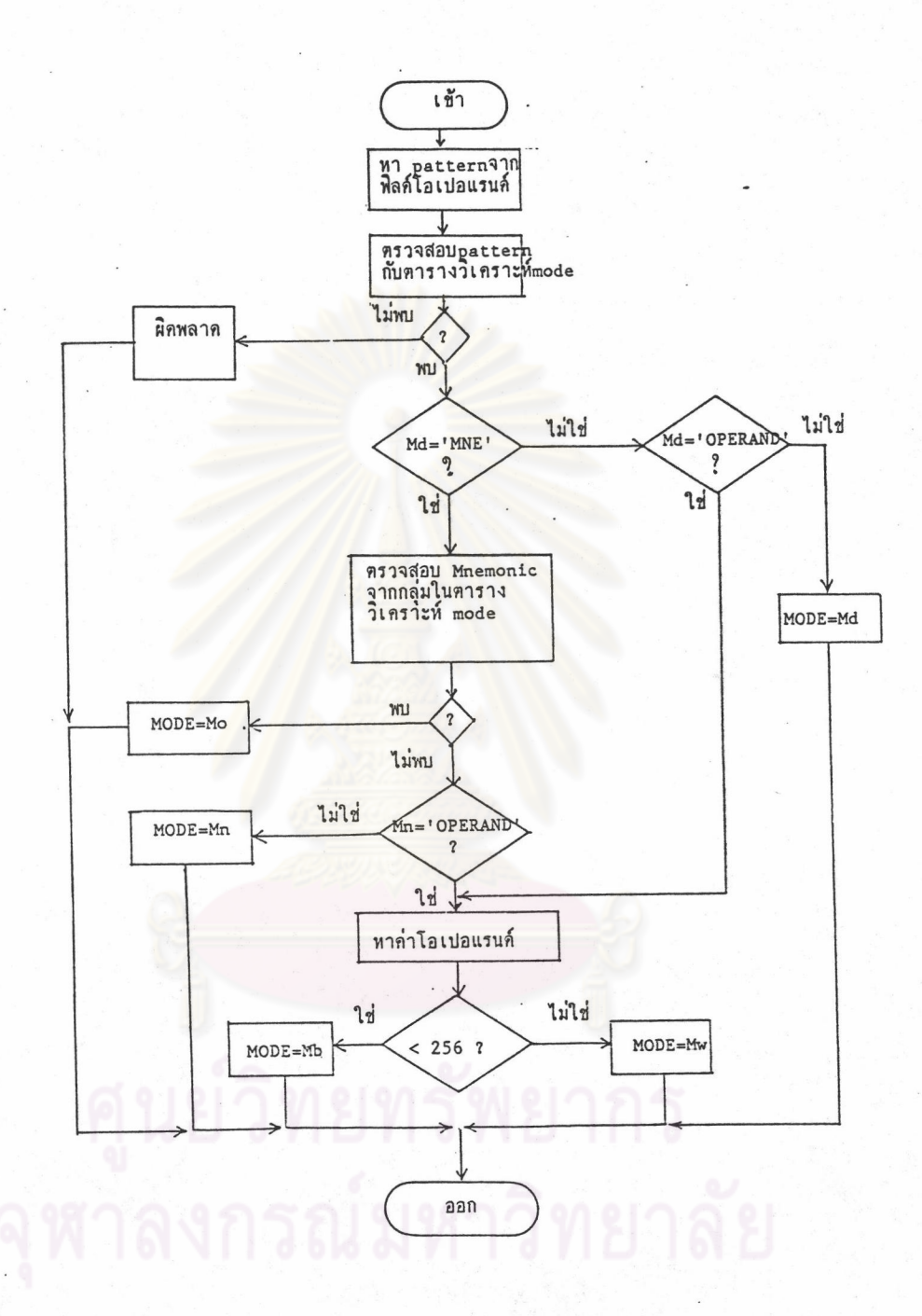

รูปที่ 6.31 การวิเคราะห์โหมดจากโอเปอแรนด์

81

# 5. ส่วนควบคุมการทำงานของซีพียู และ เอ็กซีคิวต์คำสั่ง

ส่วนนี้จะทำงานต่อจากแอสเซมเบลอร์ เมื่อแอสเซมเบลอร์แปลแอสเซมบลี เป็น Generic Instruction Program อยู่ใน Excution Table พร้อมแล้ว ส่วนควบ คุมการทำงานและเอ็กซีคิวต์คำสั่ง ก็จะไปนำ Generic Instruction Program มาทำทีละ โปรแกรมจนหมด หนึ่งโปรแกรมก็คือ หนึ่งคำสั่งแอสเซมบลี

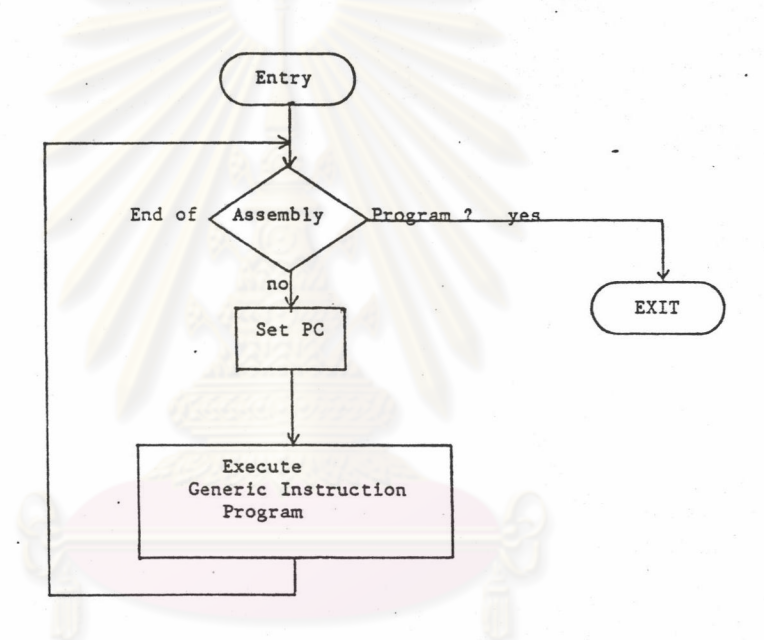

6.32 การทำงานตาม Execution Table รปที

การทำงานแต่ละ Generic Instruction Program ประกอบด้วยการทำงาน ในส่วน Addressing คือการคำนวณ แอดเดรสของโอเปอแรนด์ และการเอ็กซีคิวต์ Generic Instruction

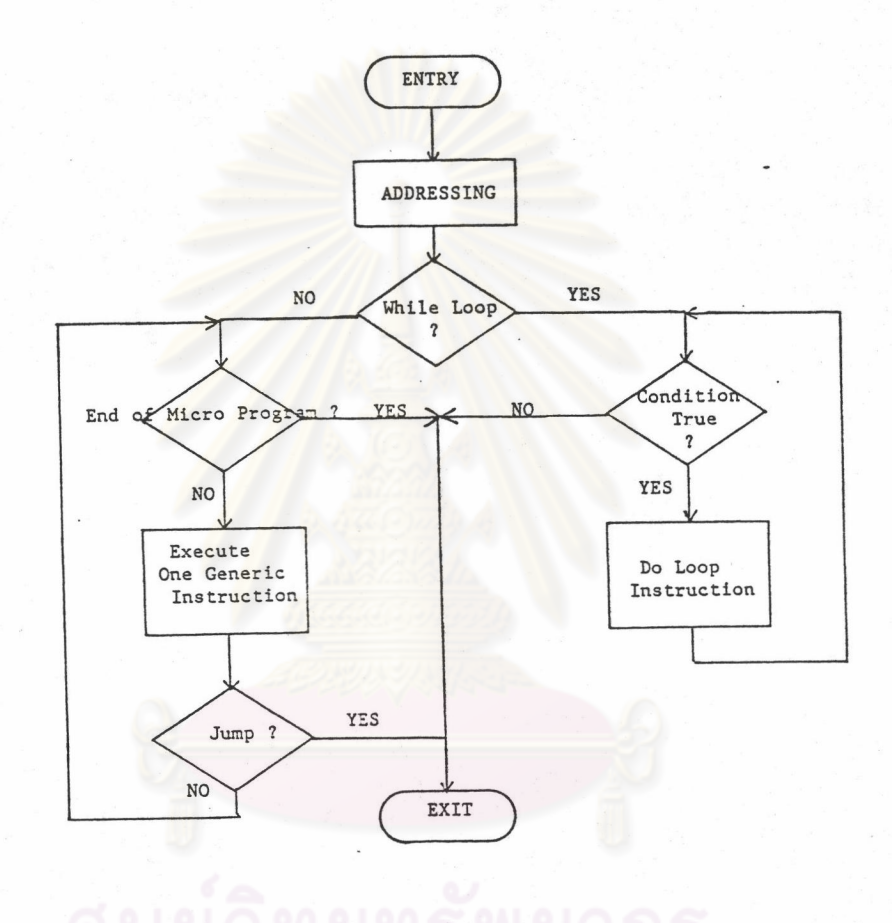

# าลัย

# รูปที่ 6.33 การเอ็กซีคิวต์ Generic Instruction Program

ในการเอ็กซีคิวต์แต่ละ Generic Instruction ก็จะมี Instruction Interpreter แปลคำสั่ง เพื่อที่จะทราบว่า เป็นคำสั่งอะไร โอเปอแรนด์อยู่ที่ใด ส่วนการ โปรเชสข้อมูล จะเป็นหน้าที่ของ ALU ใน Generic CPU

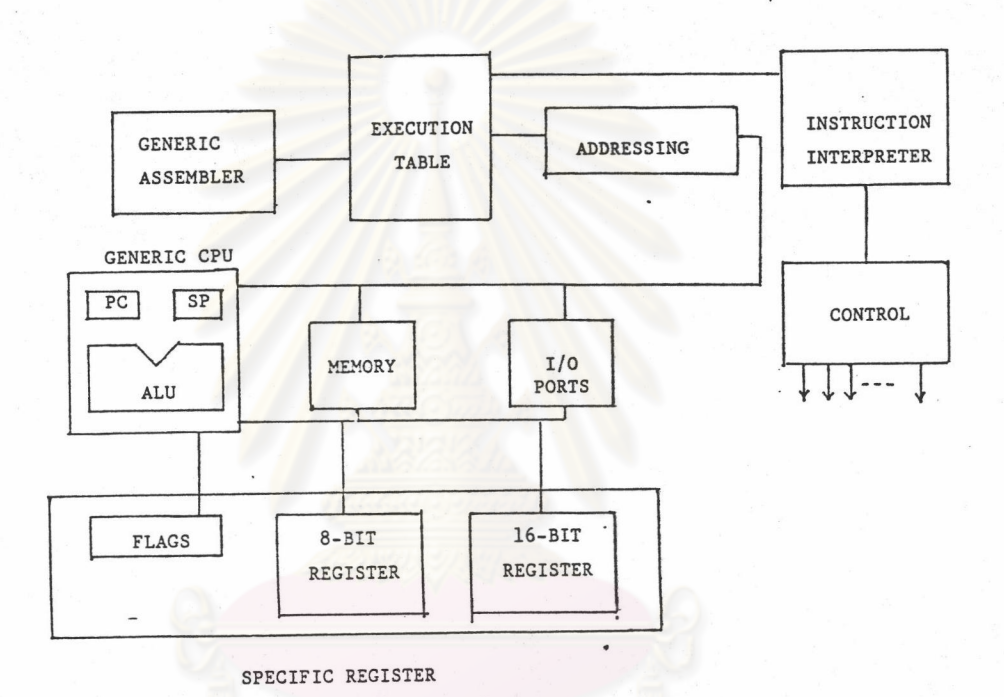

รูปที่ 6.34 เปรียบเทียบการทำงานของ Generic CPU Simulator

6. ส่วนติดต่อกับผู้ใช้งาน ประกอบด้วย Command Interpreter และส่วน แสดงผลที่จอภาพ โปรแกรมส่วนนี้เลียนแบบจากโปรแกรมจำลองซีพียู 6502 (สมภพ คำนูณเศรษฐ์ และ สุริยัน ติษยาธิคม, 2532)

# คำสั่งใช้งานโปรแกรมสิมูเลเตอร์

- Help แสดงเมนูคำสั่ง

- Assemble แปลคำสั่งครั้งละ 1 คำสั่ง

- Load and Assemble โหลดโปรแกรมแอสเซมบลีและแปลคำสั่ง

- Run รันโปรแกรม

- Trace N Steps รันโปรแกรมตามจำนวน Step ที่ต้องการ

- Initialize วีเช็ตรีจิสเตอร์ แฟล็ก หน่วยความจำ และ Execution Table

- Change Register แสดงค่าในรีจิสเตอร์ แฟล็ก และรับการเปลี่ยน

แปลงค่า

- Dump Memory แสดงหน้าต่างหน่วยความจำ และรับการเปลี่ยนแปลงค่า
- Fill Memory ป้อนค่าลงบล็อกของหน่วยความจำตามแอดเดรสที่ระบุ
- Quit เลิกการทำงาน

การแสดงผล แบ่งจอภาพเป็นหน้าต่าง

- Command Window สำหรับสั่งงาน
- Information window แสดงข้อมูลต่างๆ เกี่ยวกับการสั่งงาน
- Register Window แสดงข้อมูลในรีจิสเตอร์และแฟล็ก และสำหรับเปลี่ยน

แปลงค่า

- Memory Window แสดงข้อมูลในหน่วยความจำและสำหรับป้อนข้อมูลลง ในหน่วยความจำ

ลงกรณ์มหาวิทยาลัย

ศูนย์วิทยทรัพยากร

## 85